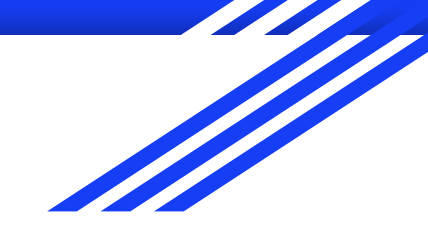

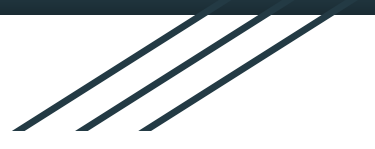

# **DISTRIBUTED VENDING MACHINE (DVM)**

# **2nd Cycle development**

**Project Team**: Team 2

**Date**: 2021.05.28

**Team Members** :

201310513 황인우 / 201311255 최우석 / 201512265 박인우 / 201711306 박정현

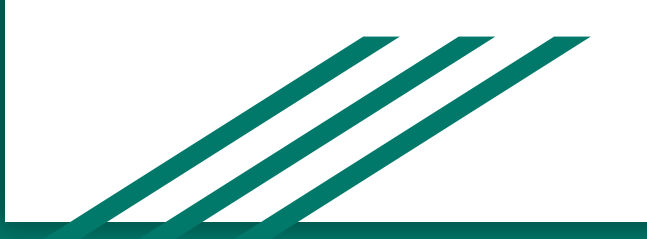

## **Contents**

**Specification Review** 개선 요구사항 반영 결과 **Structural Coverage** 개선 요구사항 반영 결과 **Brute Force Testing** 개선 요구사항 반영 결과

# **Specification Review** 개선 요구사항 반영 결과

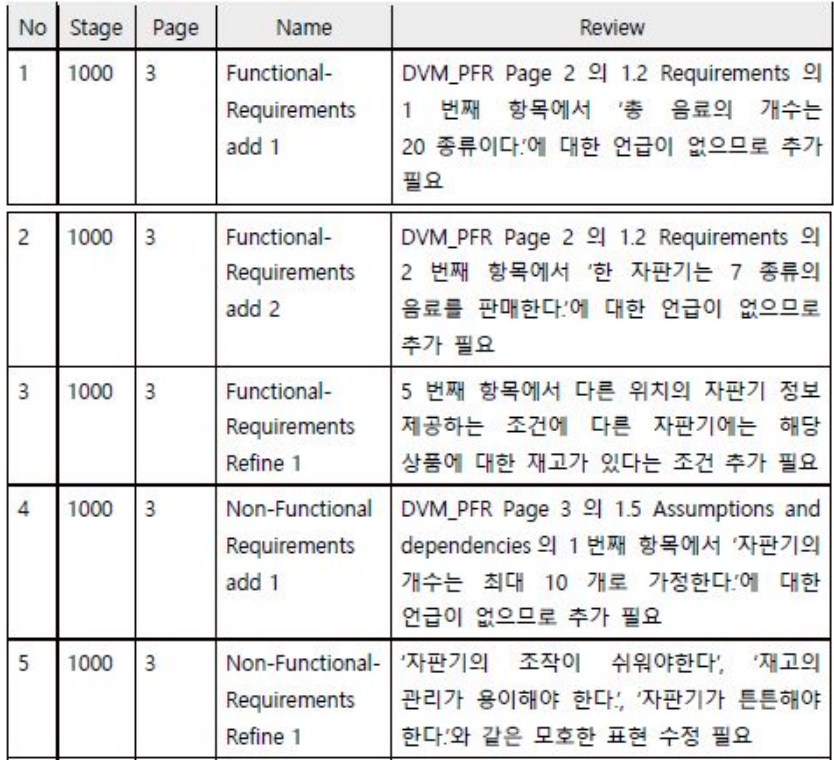

#### 수정 요구사항 주장 지수는 어디에 대해 보여 있는 요구사항 반영 후 문서 내용 : Project Planning Activity 1001

**Functional Requirements** 

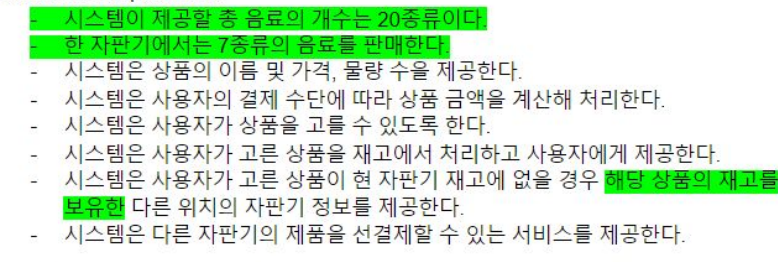

Non-Functional Requirements

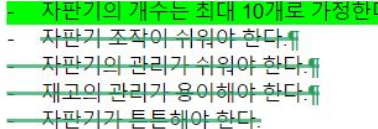

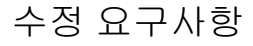

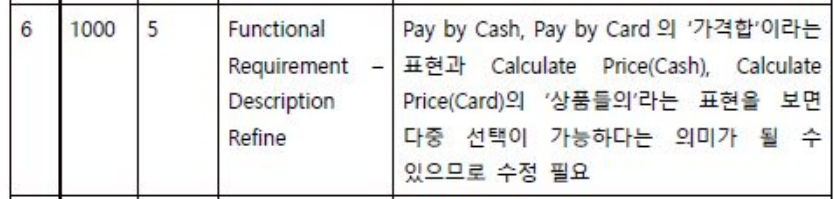

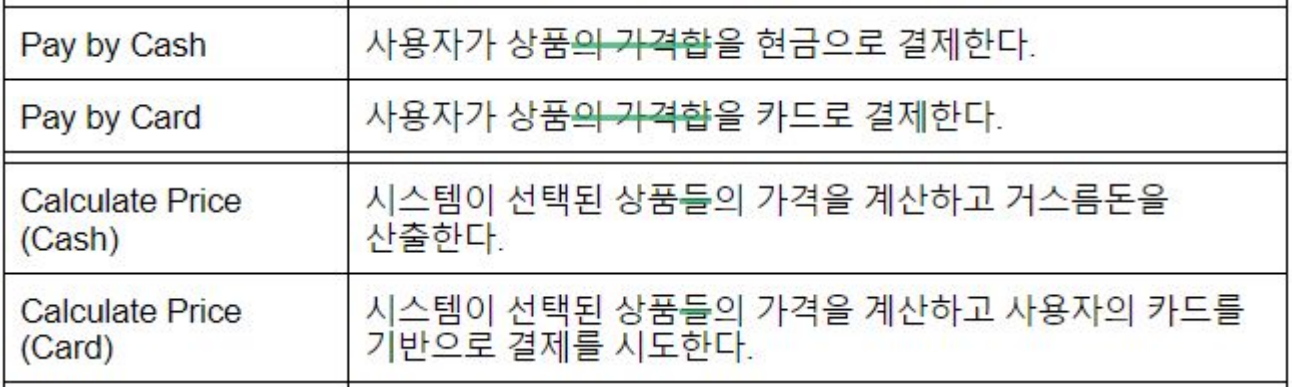

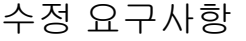

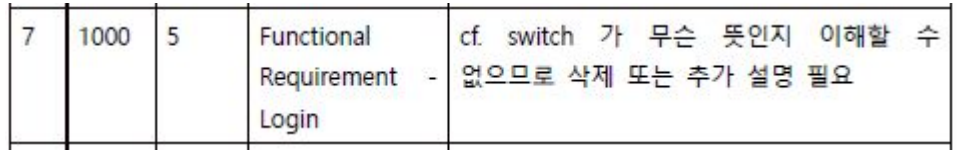

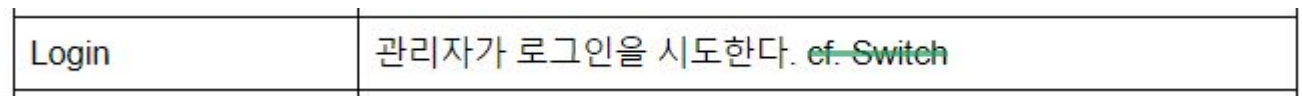

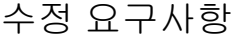

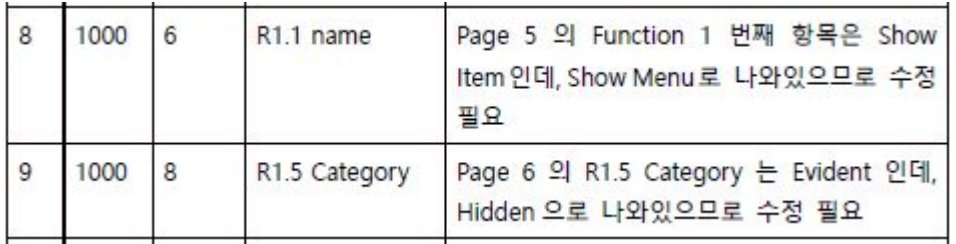

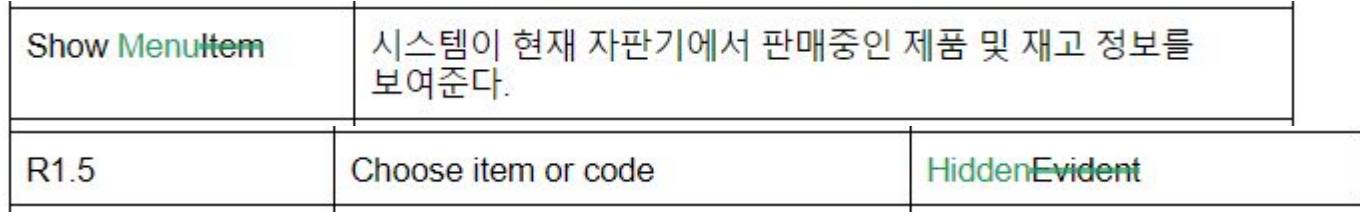

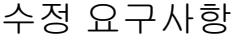

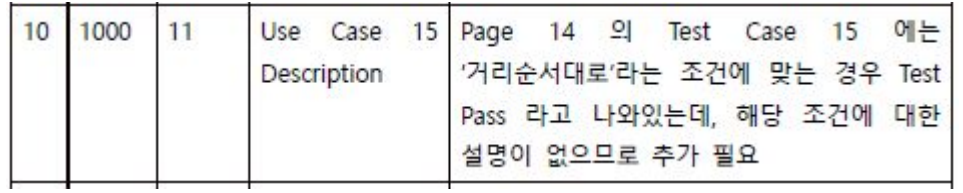

: Project Planning Business Use Case 15. Give Item Location

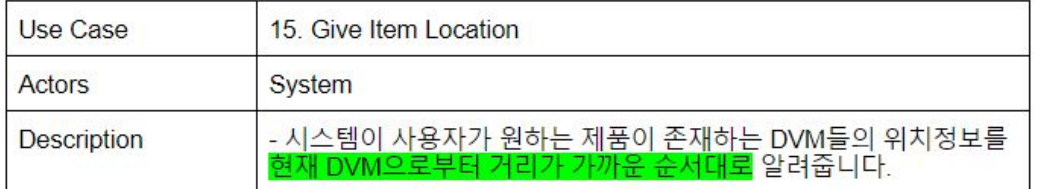

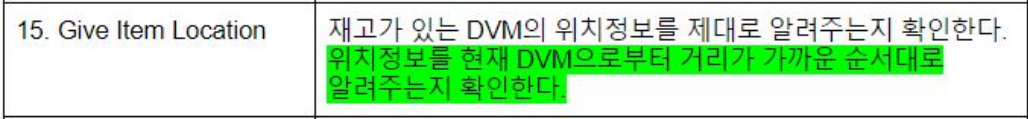

수정 요구사항

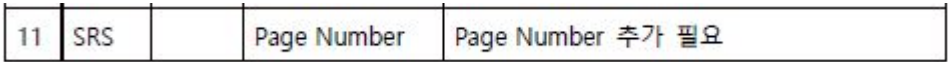

#### 요구사항 반영 후 문서 내용 : SRS 문서에 Page Number를 추가하였습니다.

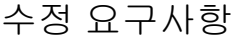

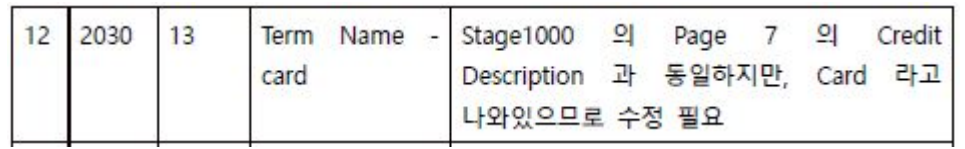

: Project Planning Activity 1004

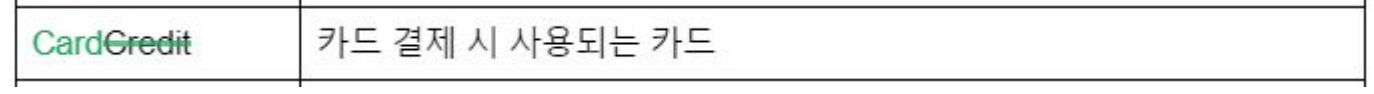

OOA Activity 2034

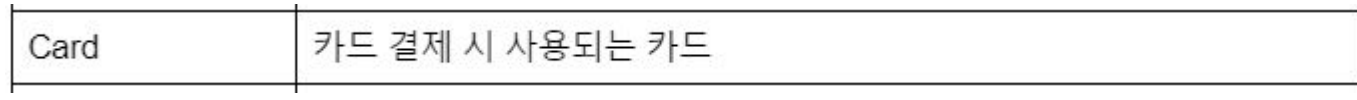

수정 요구사항

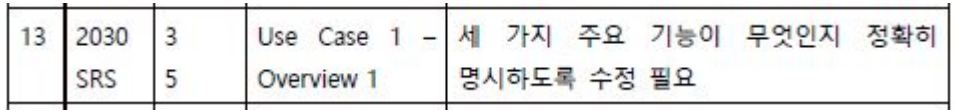

## 요구사항 반영 후 문서 내용

#### : OOA, SRS Use Case 1. Show Menu

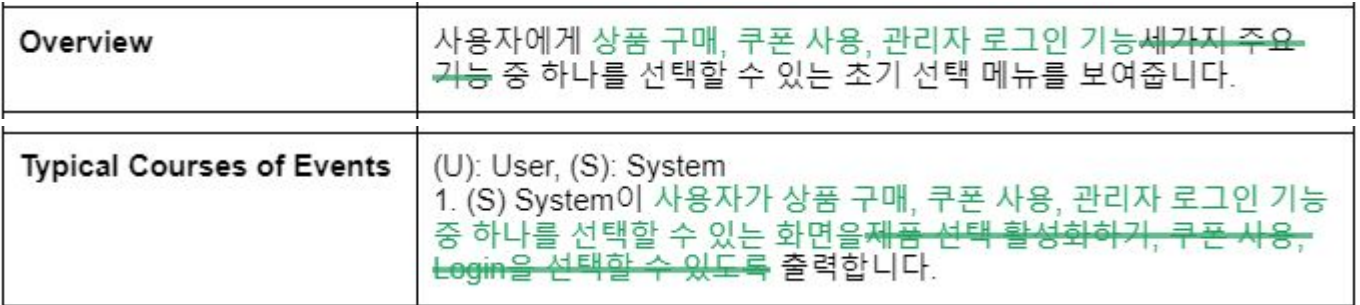

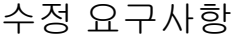

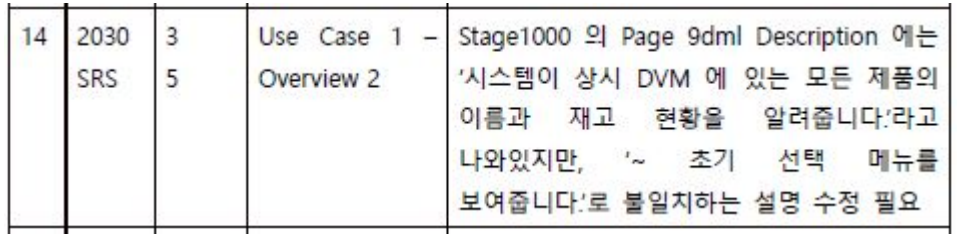

: Project Planning Business Use Case 1. Show Menu

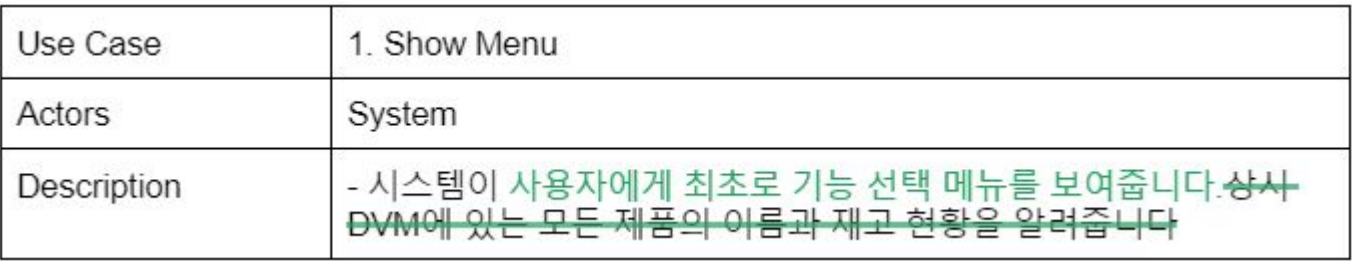

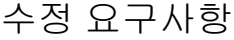

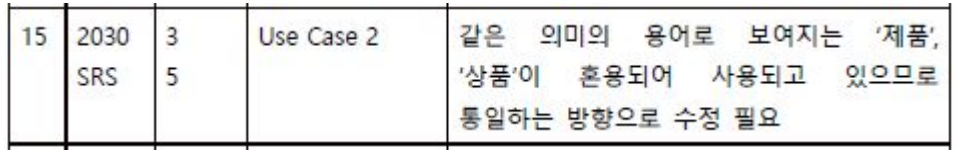

: Project Planning, OOA, SRS, OOD, SDS 문서에서 사용되는 '제품', '상품' 단어들을 모두 '상품'으로 통일했습니다.

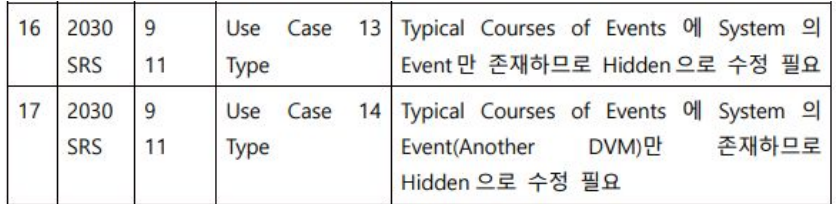

## 수정 요구사항 주장 모두 아이들은 아이들의 모두 요구사항 반영 후 문서 내용

#### : OOA, SRS Use Case 13. Get Another DVM Info

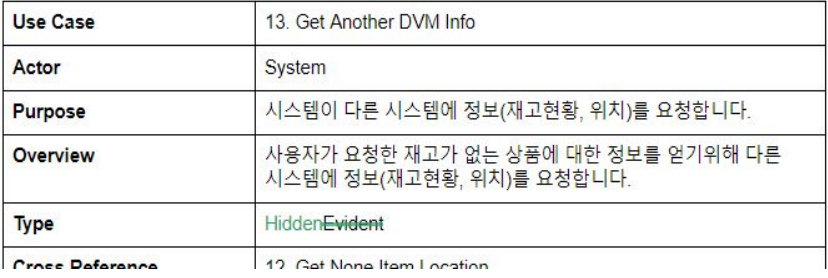

#### OOA, SRS Use Case 14. Give DVM Info

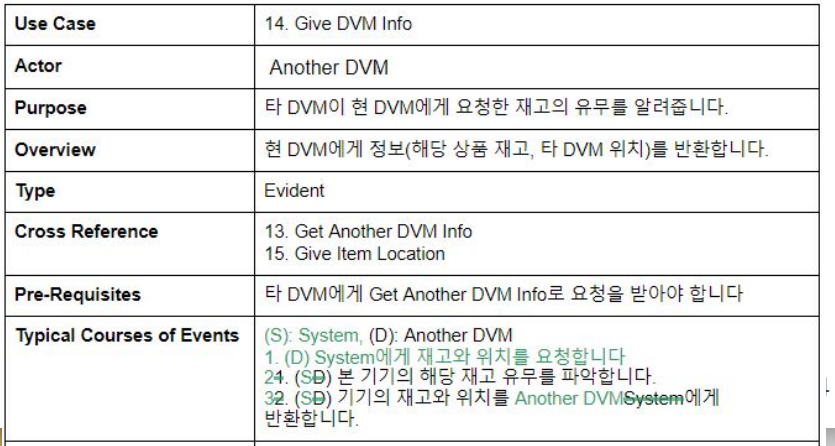

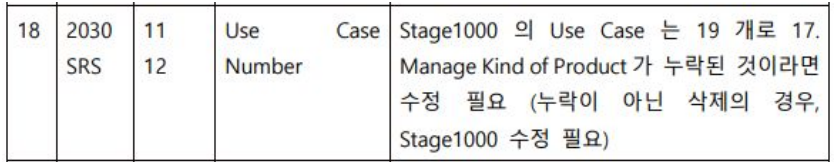

## 수정 요구사항 주장 지수는 어디에 대해 보여 있는 요구사항 반영 후 문서 내용

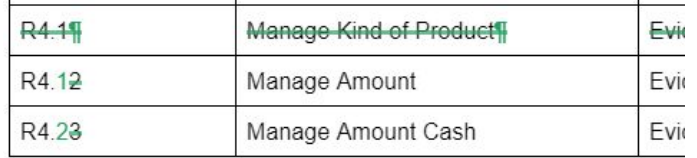

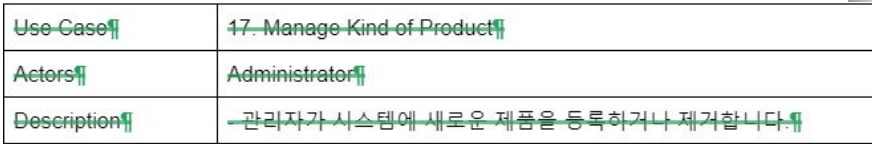

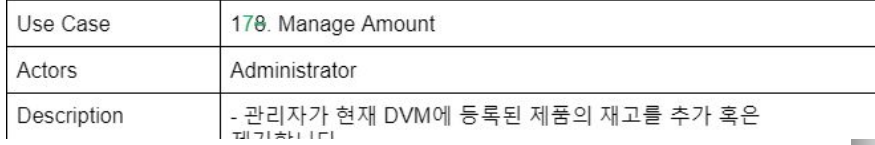

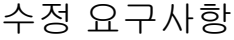

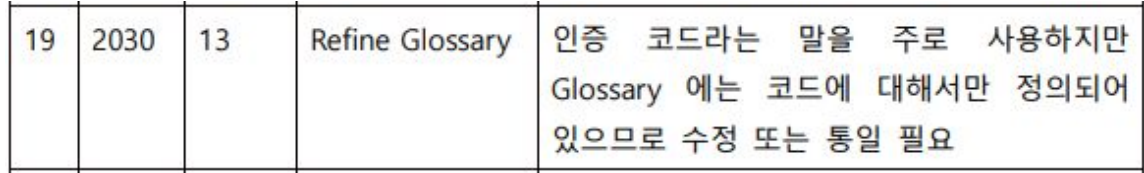

: Project Planning, OOA, SRS, OOD, SDS 문서에서 사용되는 '코드', '인증 코드' 단어들을 모두 '코드'로 통일했습니다. (GUI의 '쿠폰 사용' 단어의 경우에는 수정하지 않고 유지)

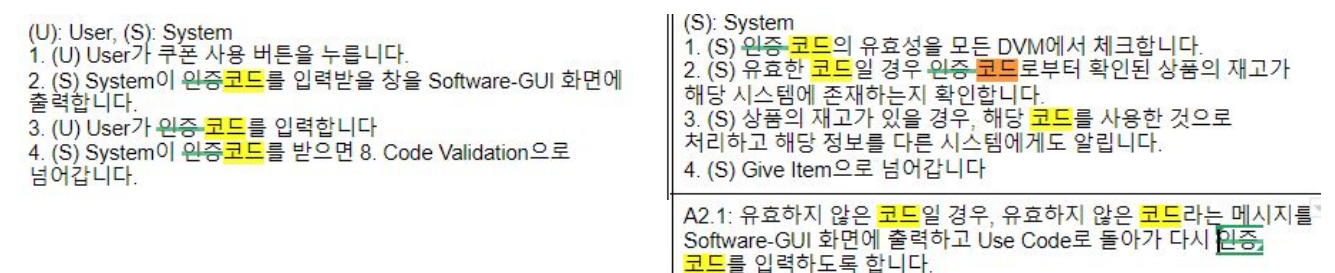

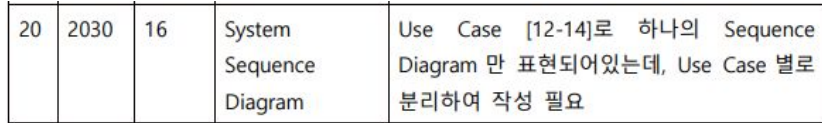

#### 수정 요구사항 전 조직 조직 그 사항 모구사항 반영 후 문서 내용 : OOA Activity 2035

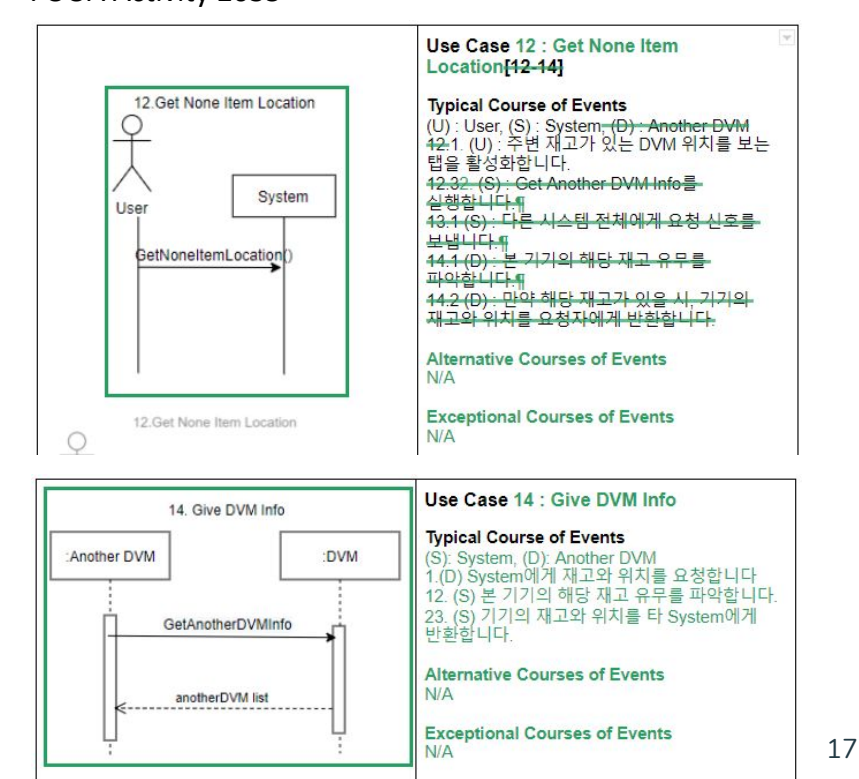

#### 수정 요구사항

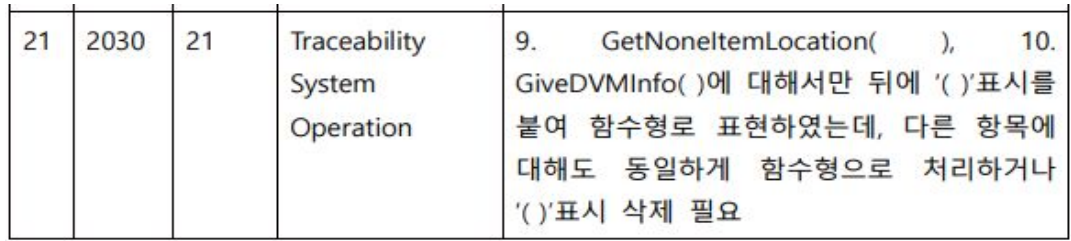

### 요구사항 반영 후 문서 내용

: OOA Activity 2039

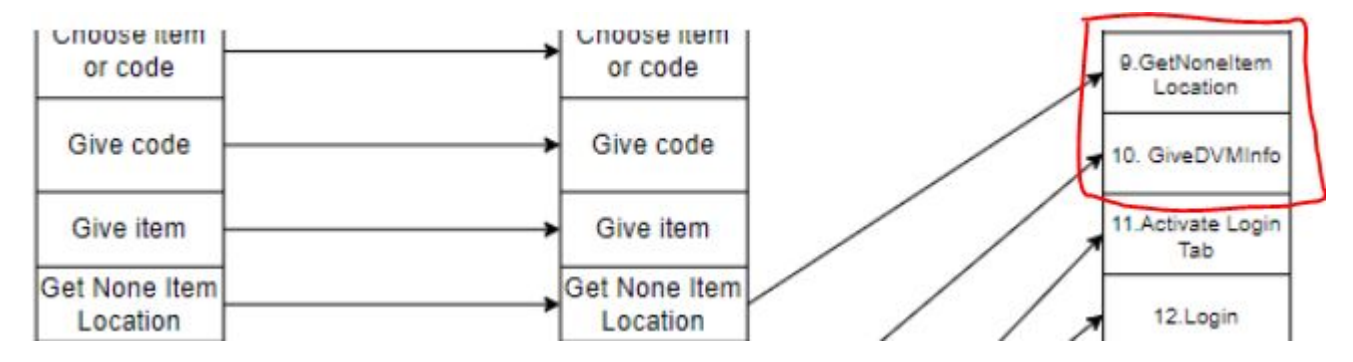

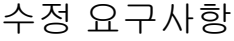

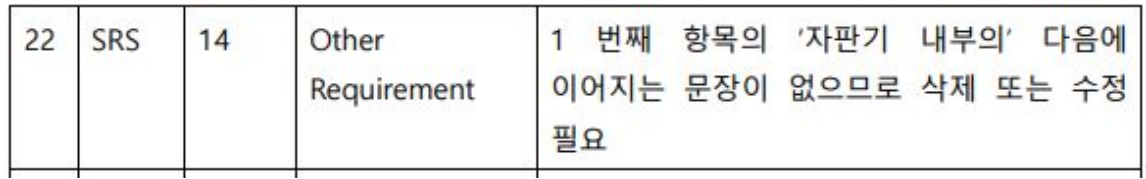

- : SRS 3.6 Other requirements
- 3.6 Other requirements

#### 자판기 내부의

- 자판기가 보유한 제품의 상태 (유통기한, 파손 등) 여부와 사용자의 제품 수령 후 제품 상태에 따른 후속 처리와 같은 판매 이외의 과정에 대해서는 고려하지 않는다.
- DVM 내부 모든 음료의 상태는 판매 가능한 상태이다

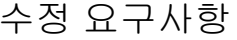

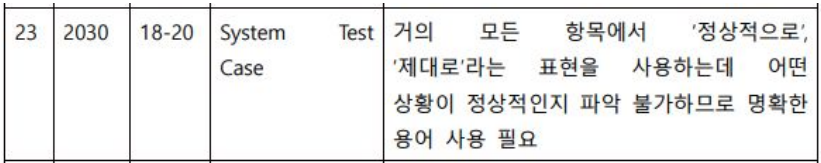

: Stage 2030 OOA Activity 2038 Refine System Test Case 에서 '정상적으로', '제대로'와 같은 모호한 표현들을 삭제하였습니다.

사용자가 상품제품 선택을 활성화시킬 경우 자판기에 등록되어 있는 상품 목록이 출력되는지<del>활성화가 정상적으로 진행되는지</del> 확인한다.

시스템이 등록된 상품제품들의 이름과 재고 현황을 정상적으로 출력하는지 확인한다.

재고가 있는 상품을 선택했을 때 정상적으로 결제 선택 화면으로 넘어가는지 확인한다.

재고가 없는 상품을 선택했을 때 사용자에게 선결제 확인 메시지를 출력하고 확인 버튼을 누르면 재고가 없는 상품에 대한 기능 선택 화면으로 넘어가는지 확인한다.

사용자가 재고가 없는 상품을 고르는 탭을 활성화시킬 경우 정상적으로 활성화되는지 확인한다.

사용자가 재고가 없는 상품을 보유한 다른 DVM의 위치 보기를 재고가 없는 상품에 대해서만 수행<del>선택</del> 가능한지 확인한다.

사용자가 투입한 카드가 시스템에 정상적으로 투입되는지 확인한다.

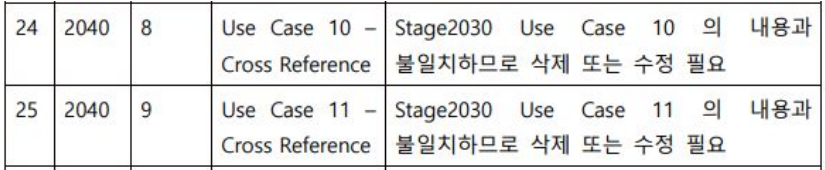

## 수정 요구사항 주장 지수는 어디에 대해 보여 있는 요구사항 반영 후 문서 내용

#### : OOA Use Case 10. Give Code, 11. Give Item

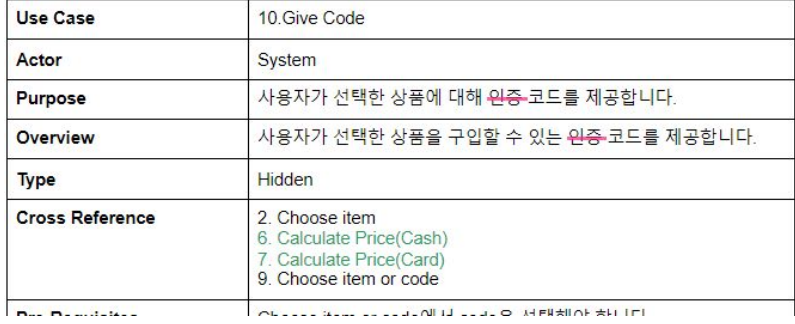

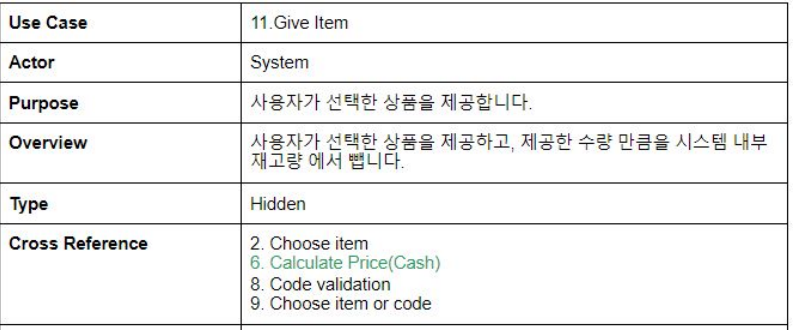

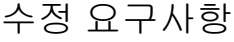

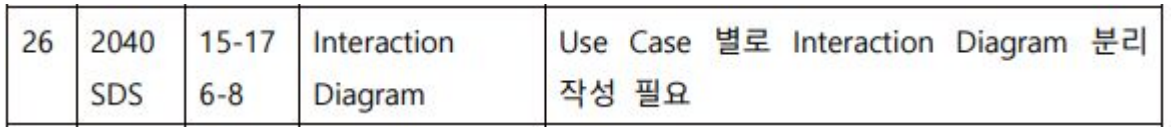

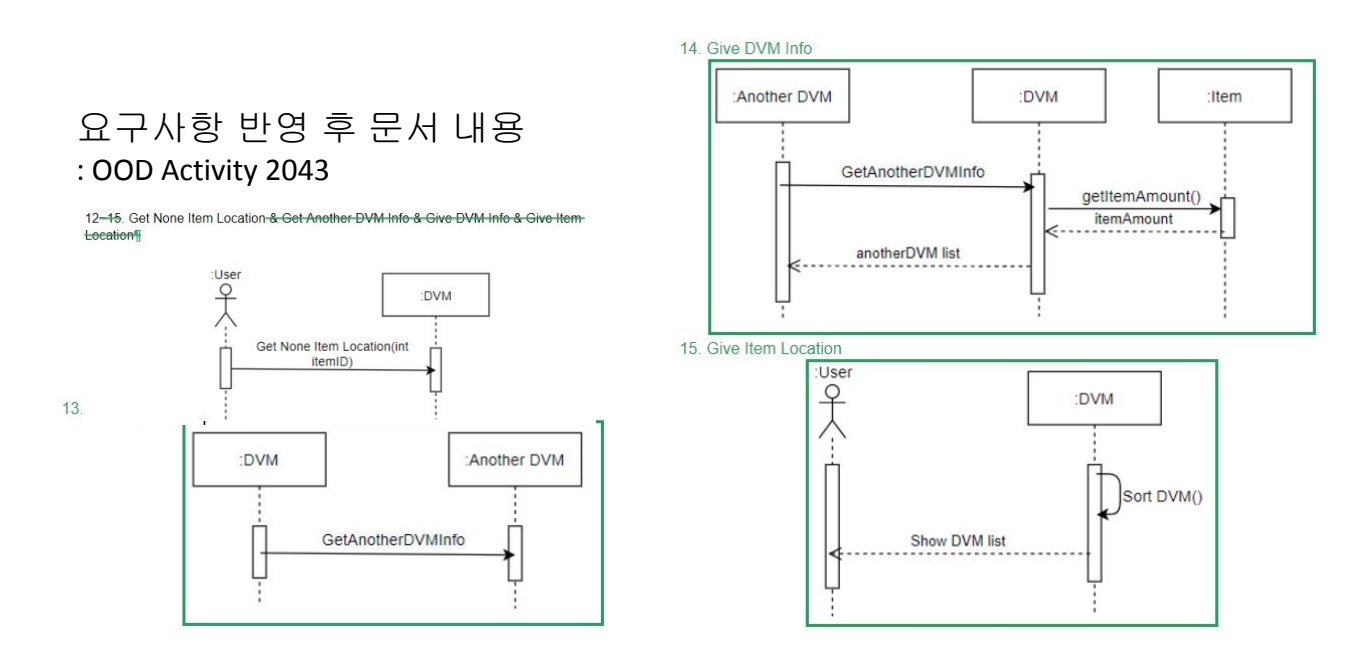

22

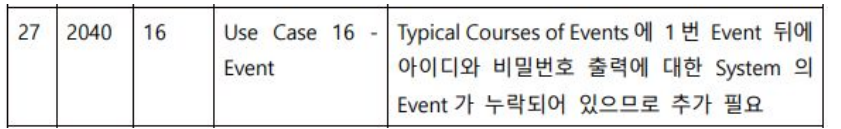

### 수정 요구사항 주 주장 그 그 그 그 그 그 그 그 그 요구사항 반영 후 문서 내용 : OOD Use Case 16. Login

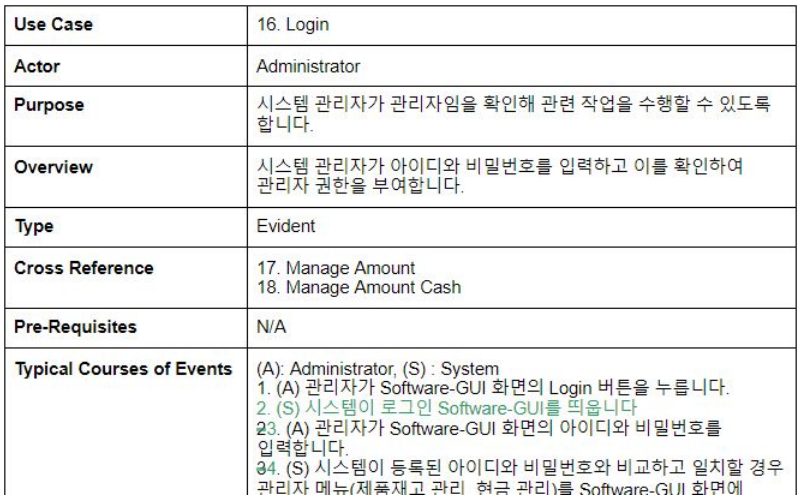

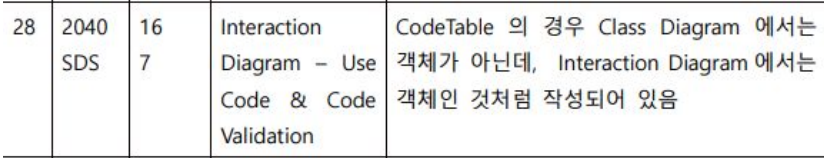

#### 수정 요구사항 주장 무료 표현 기업 등 도시 대표 요구사항 반영 후 문서 내용 : OOD Activity 2043

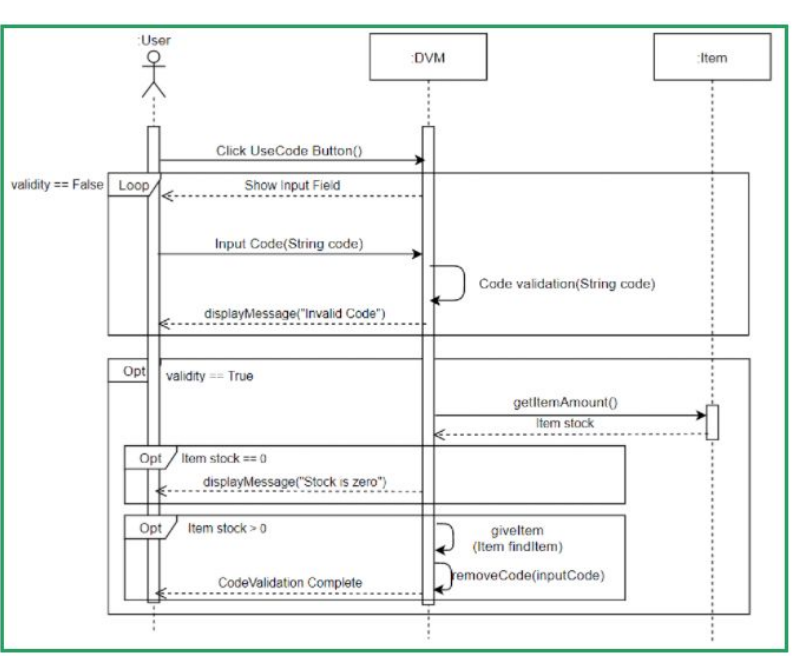

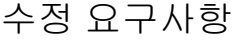

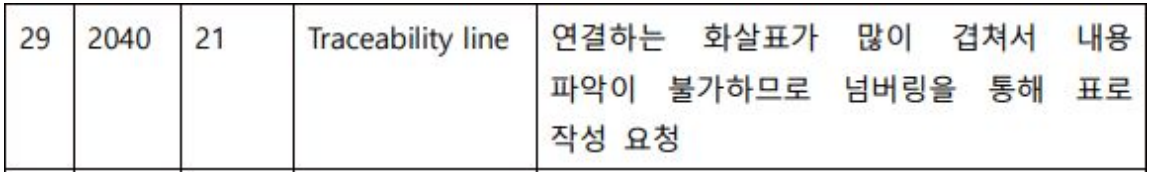

요구사항 반영 후 문서 내용 : Traceability Analysis 문서를 Table로 추가 작성했습니다.

## **Traceability Analysis (Table)**

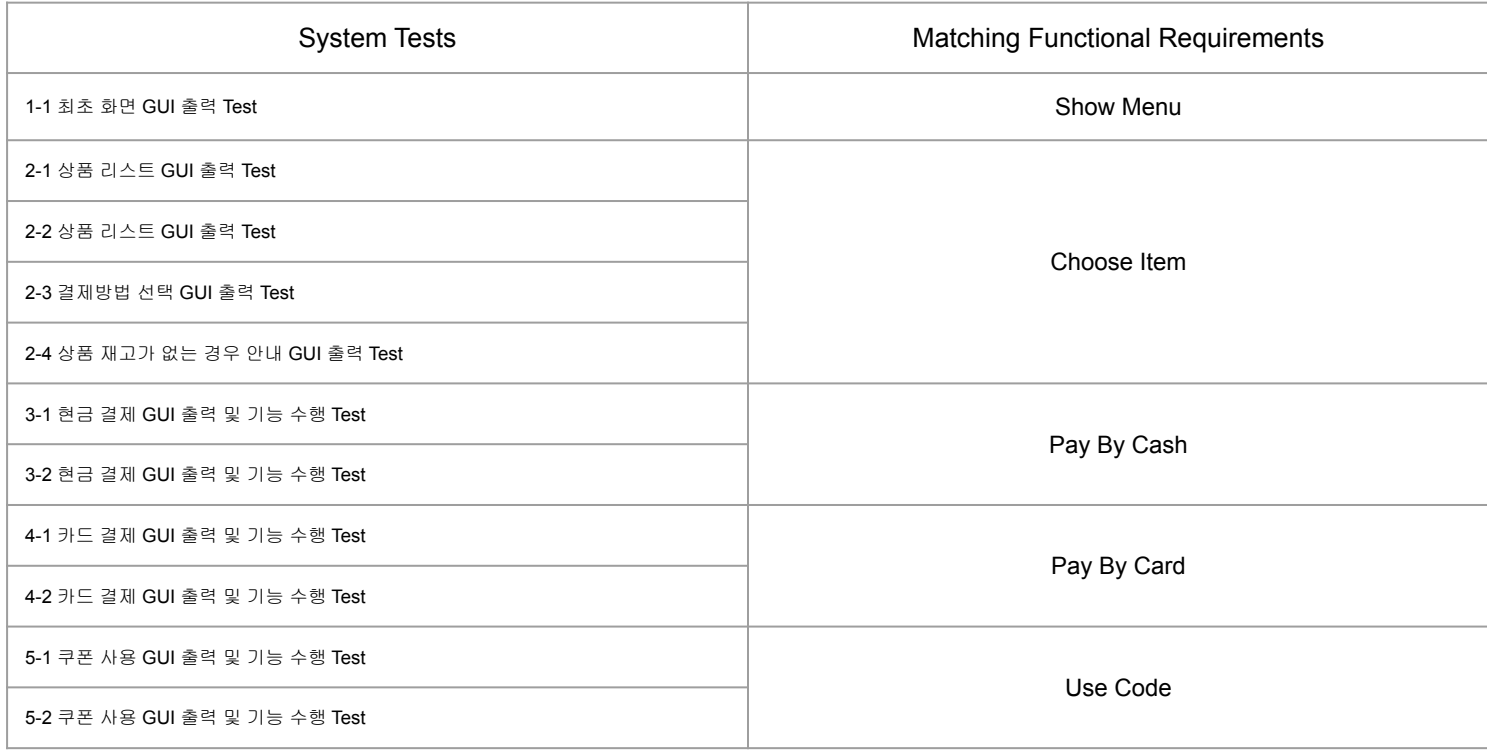

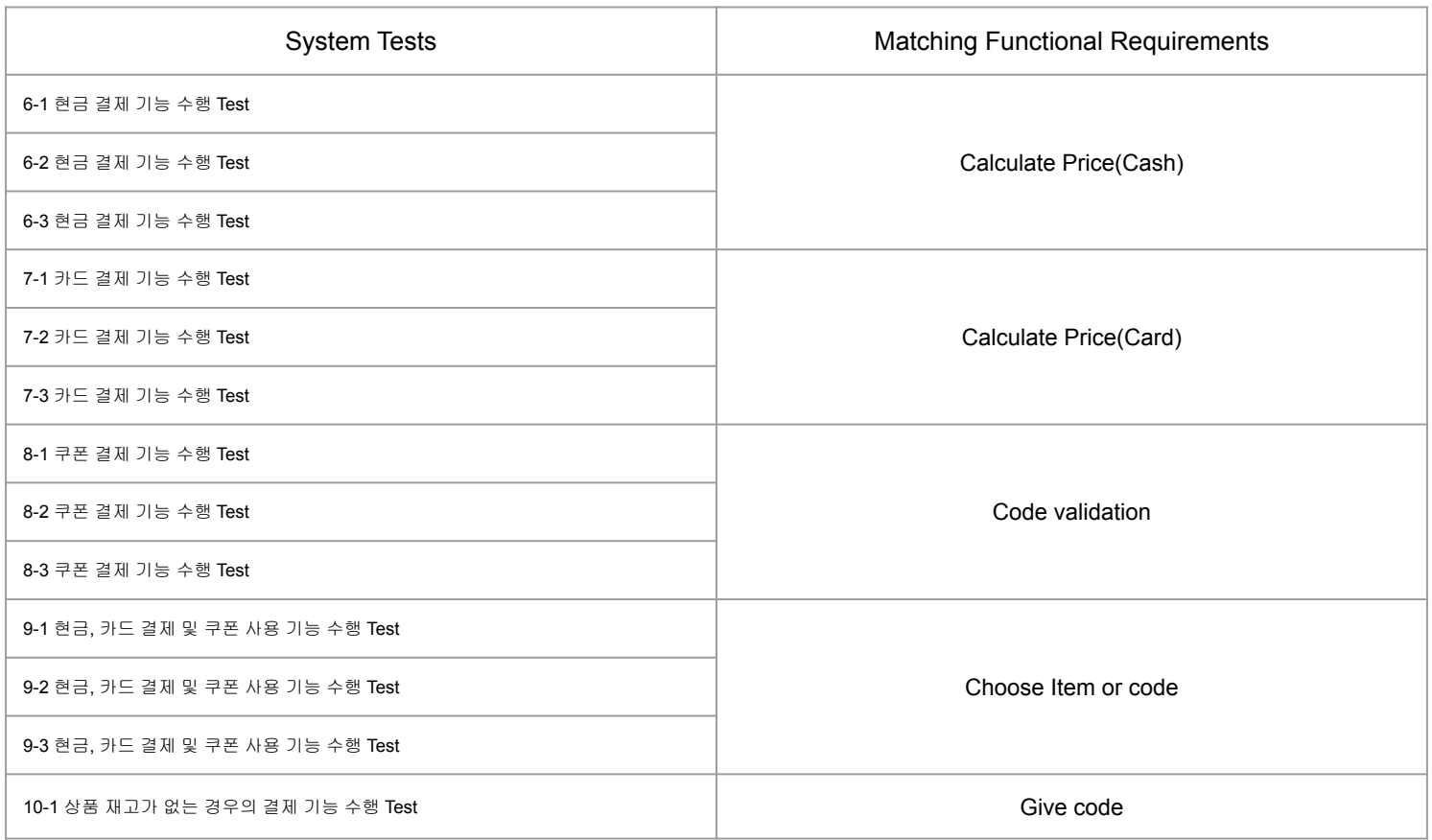

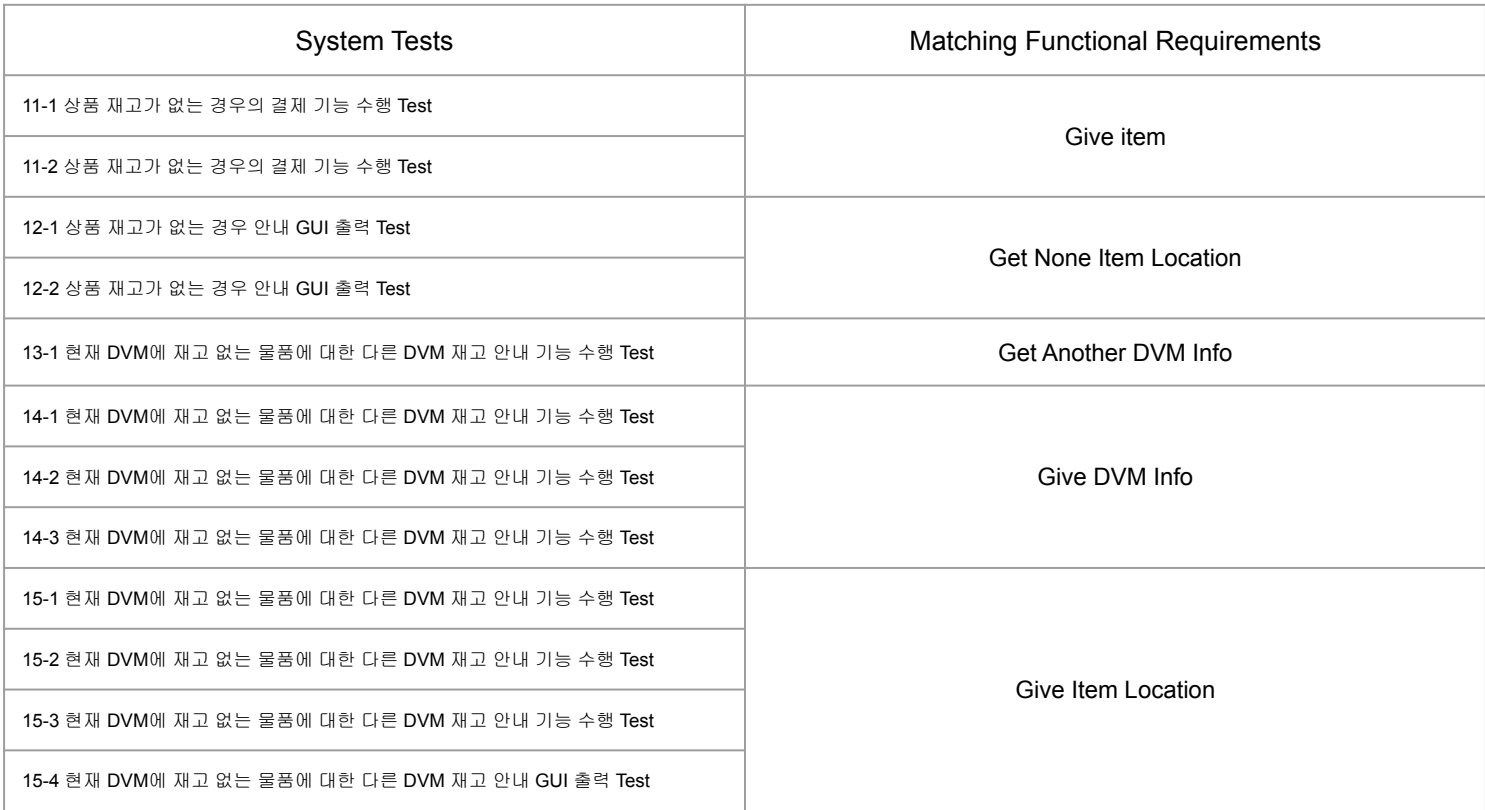

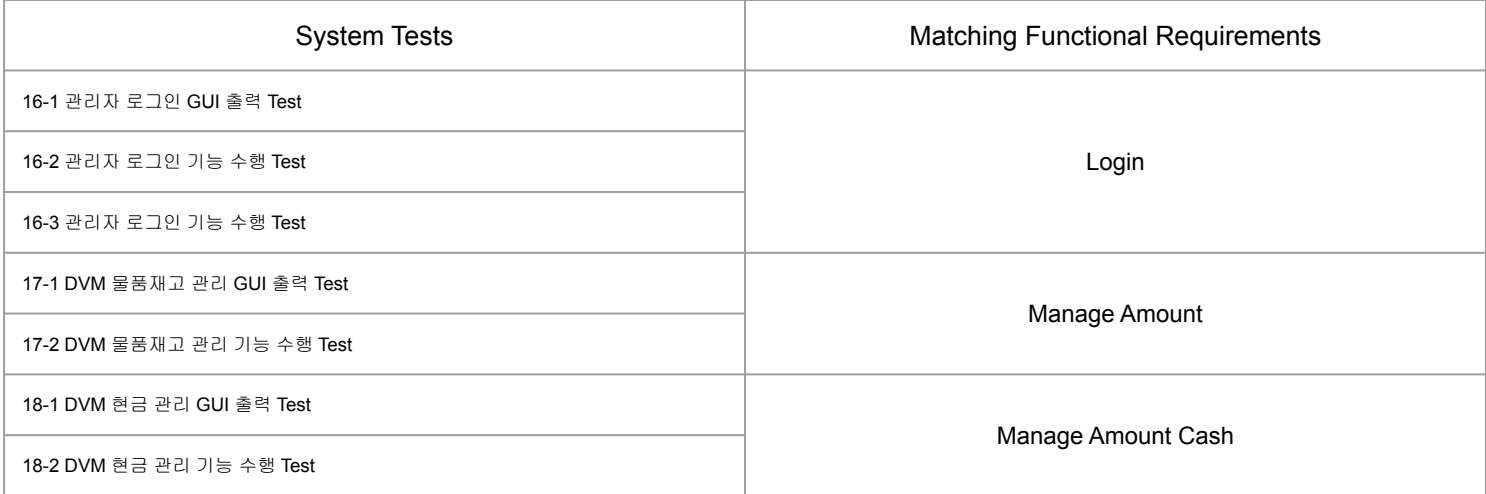

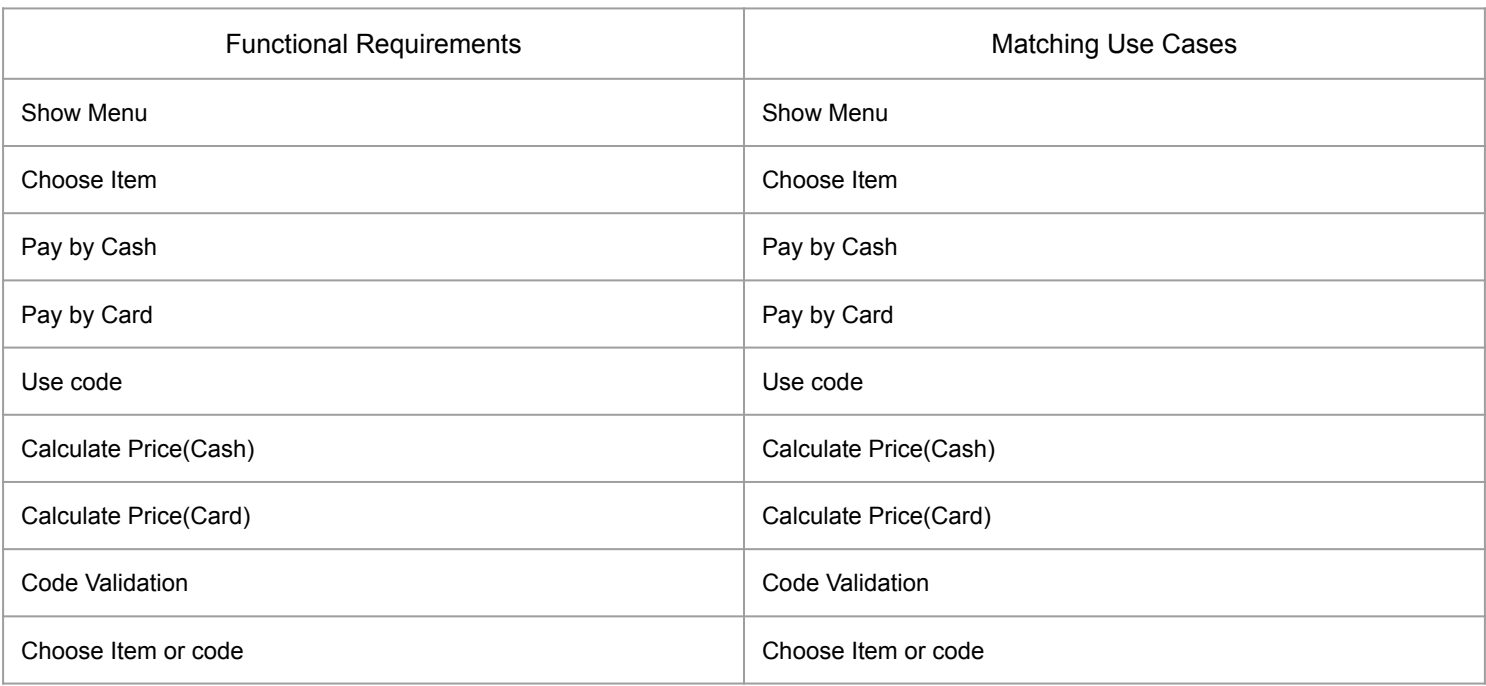

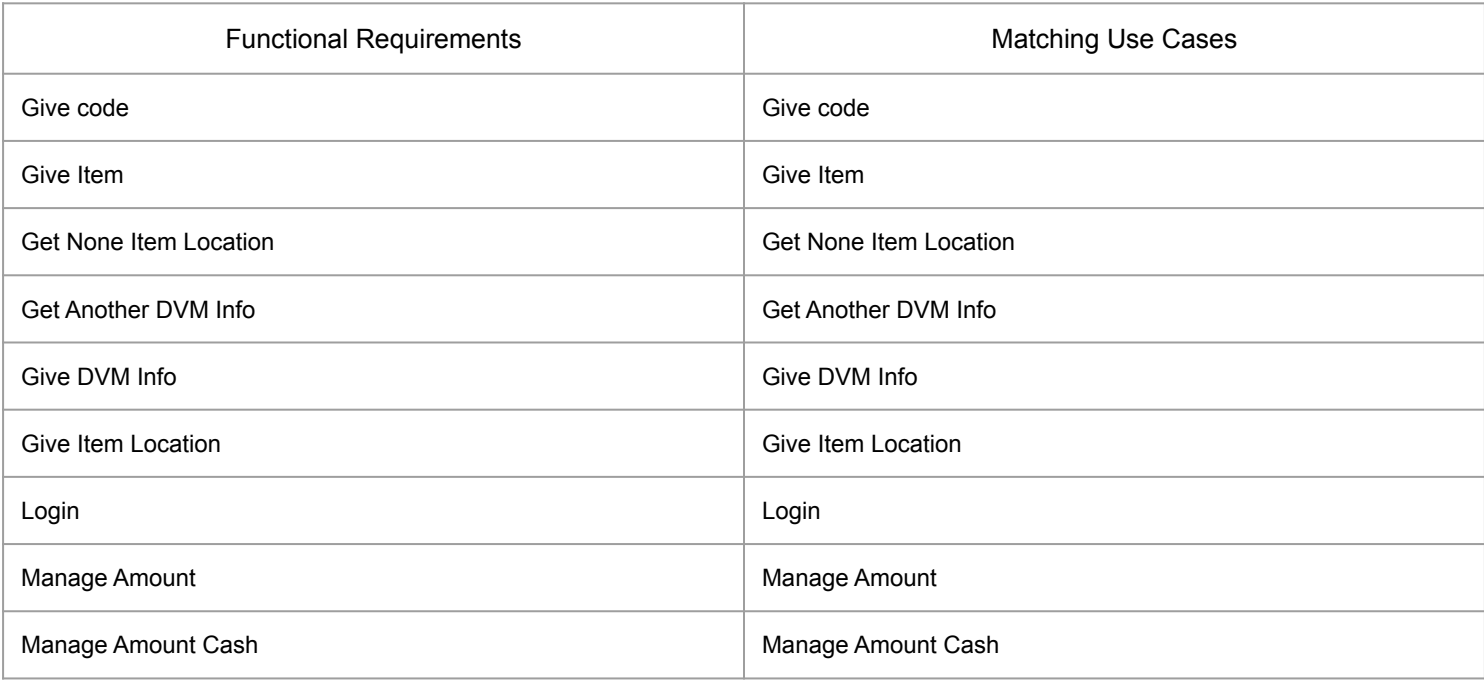

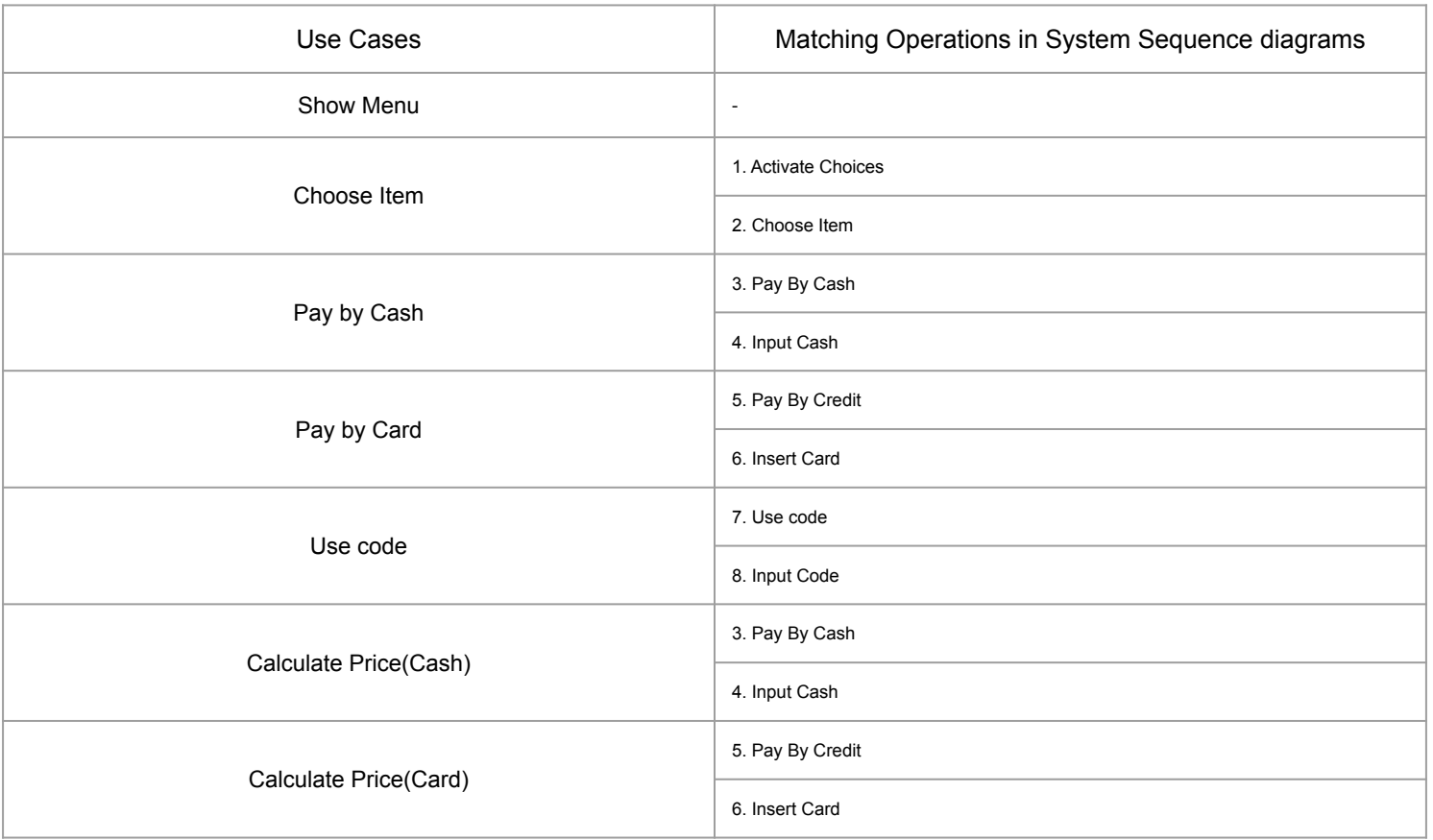

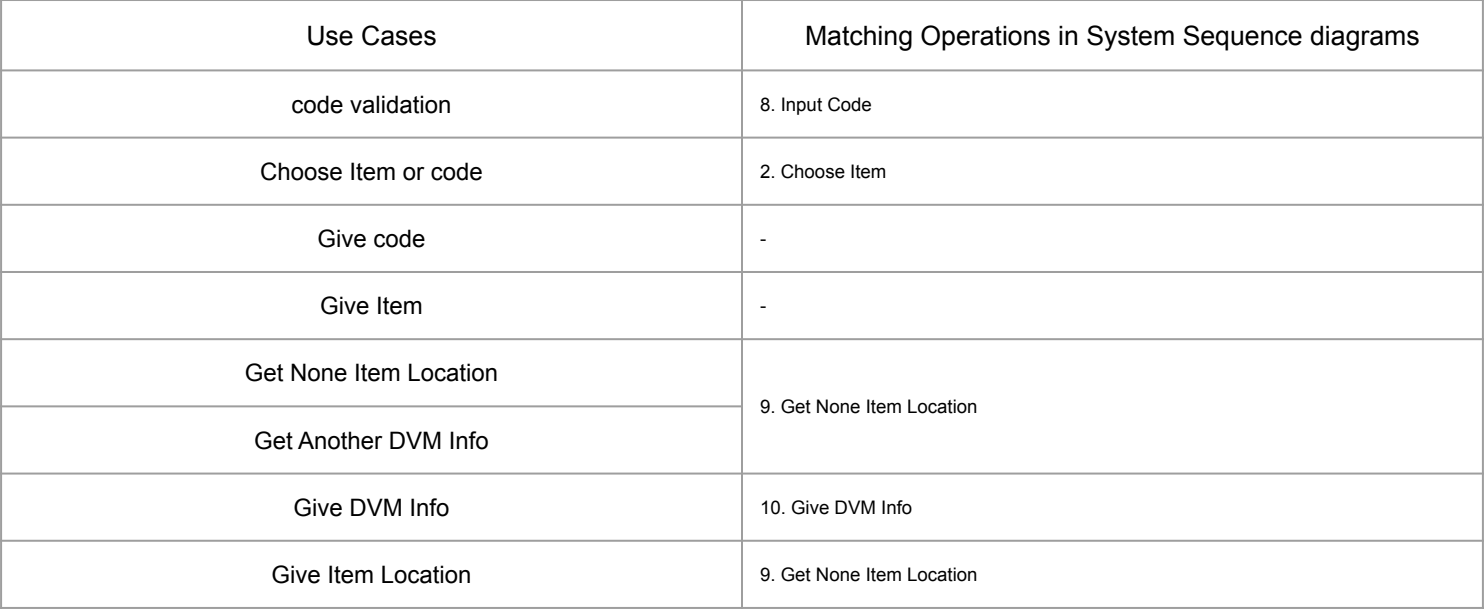

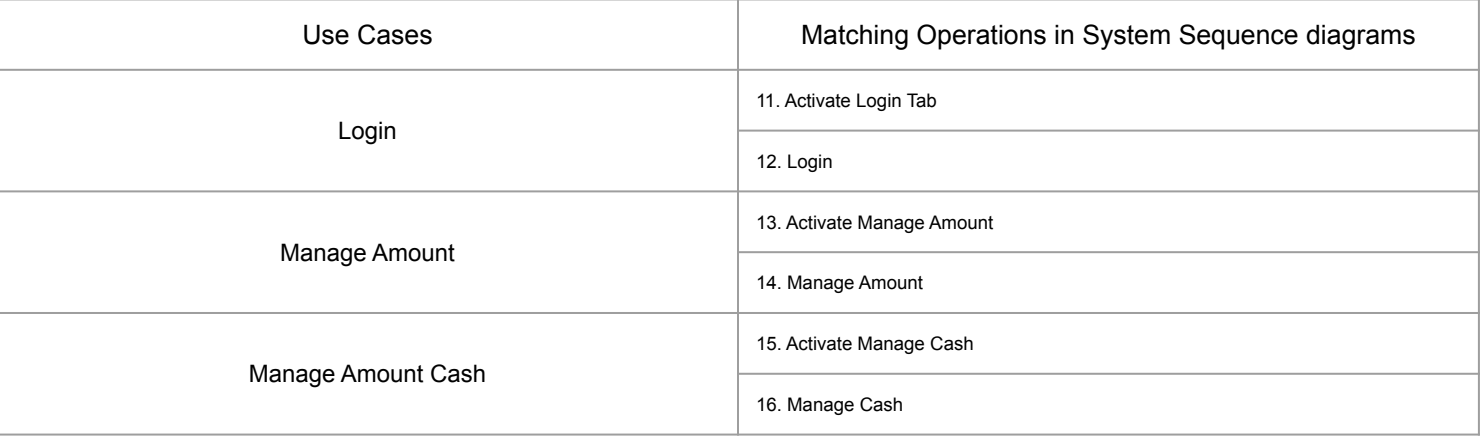

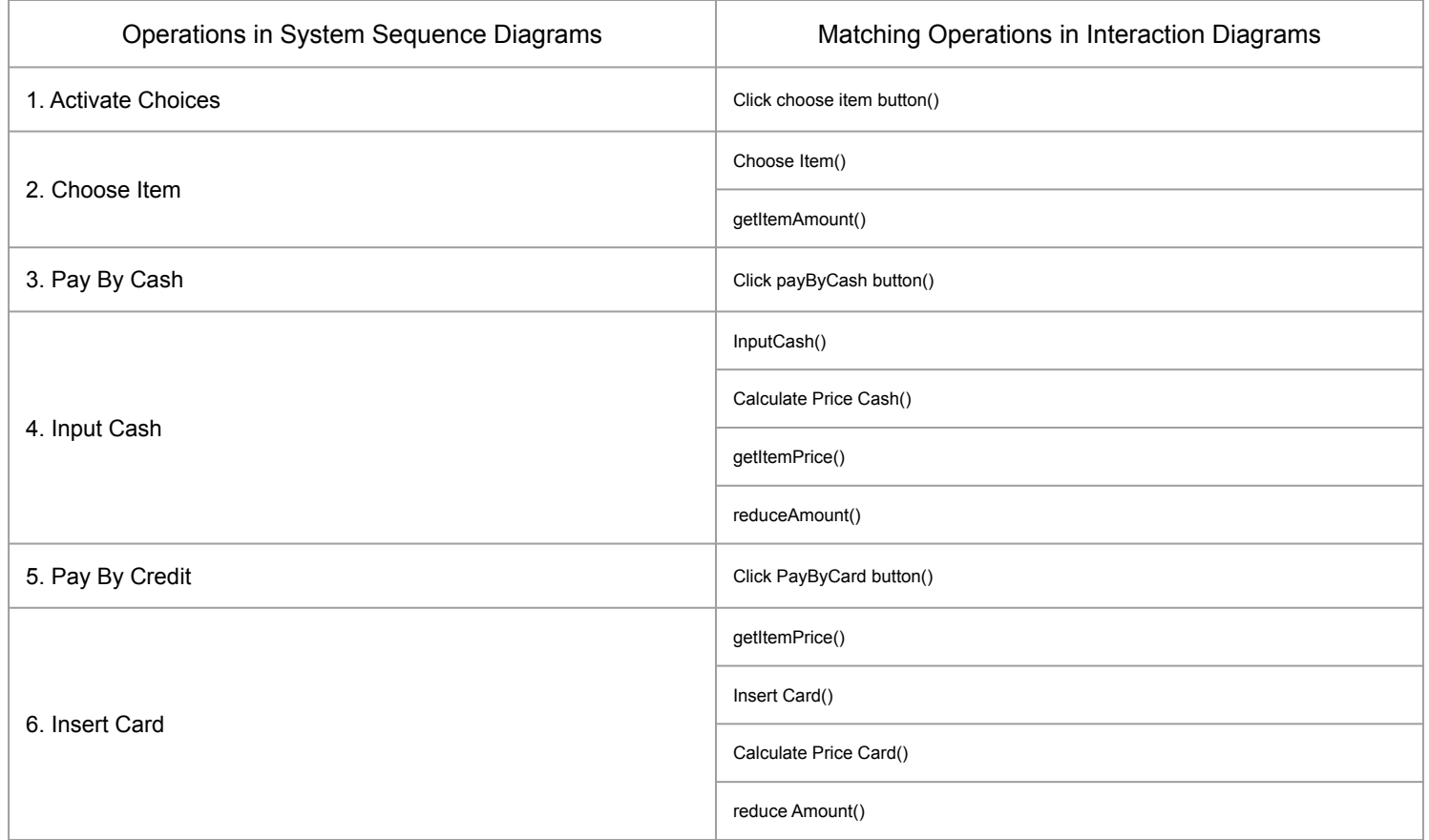

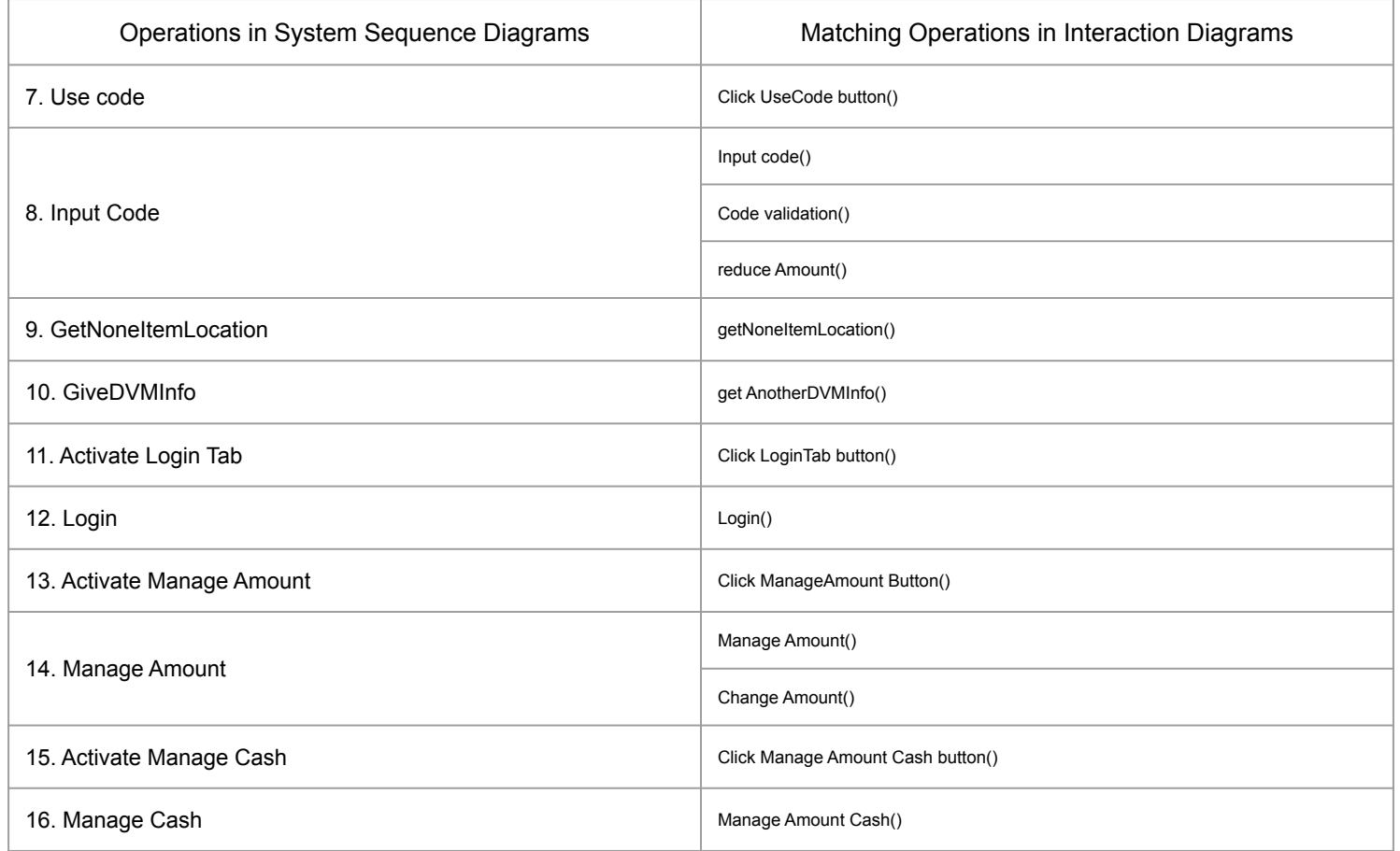

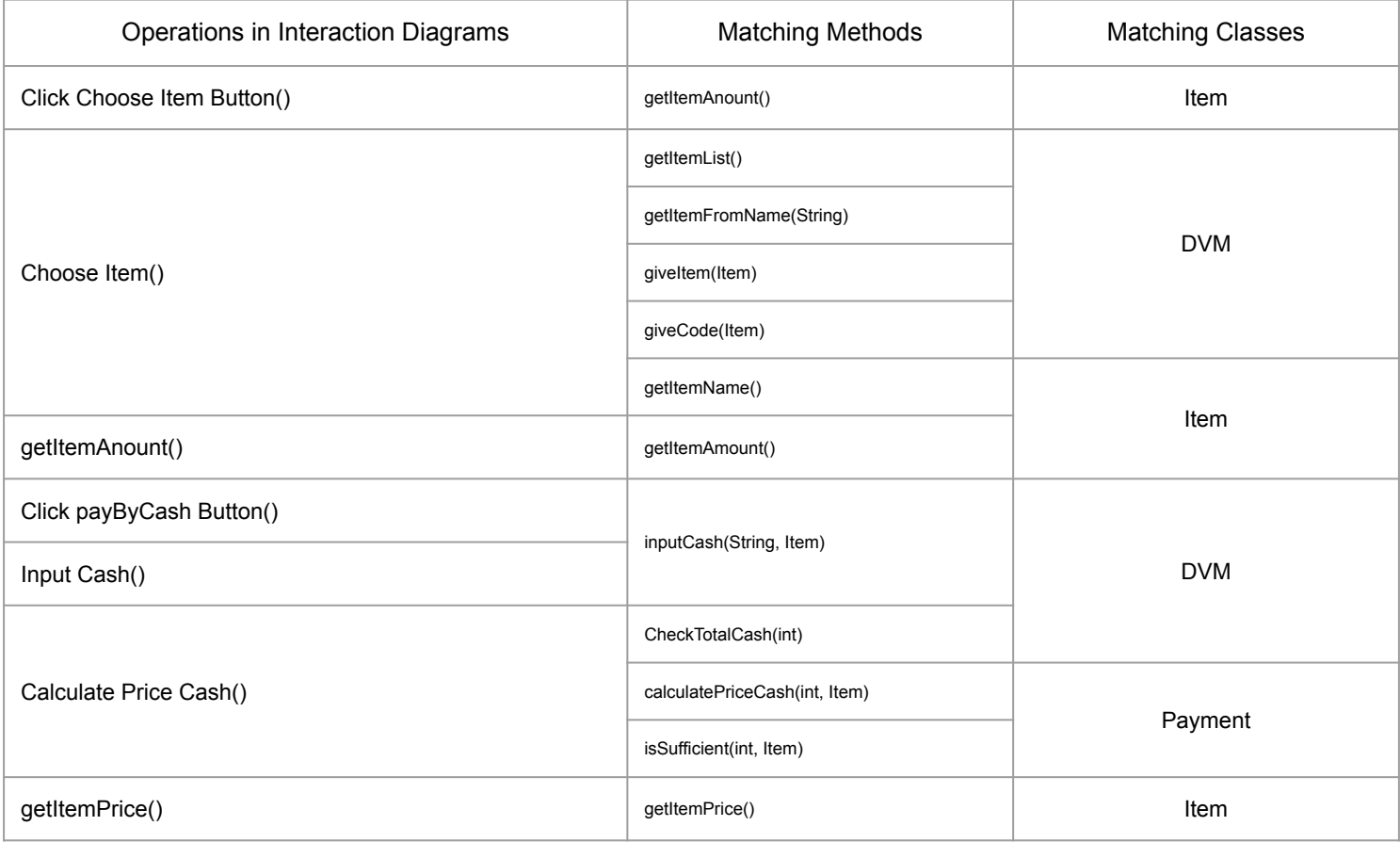

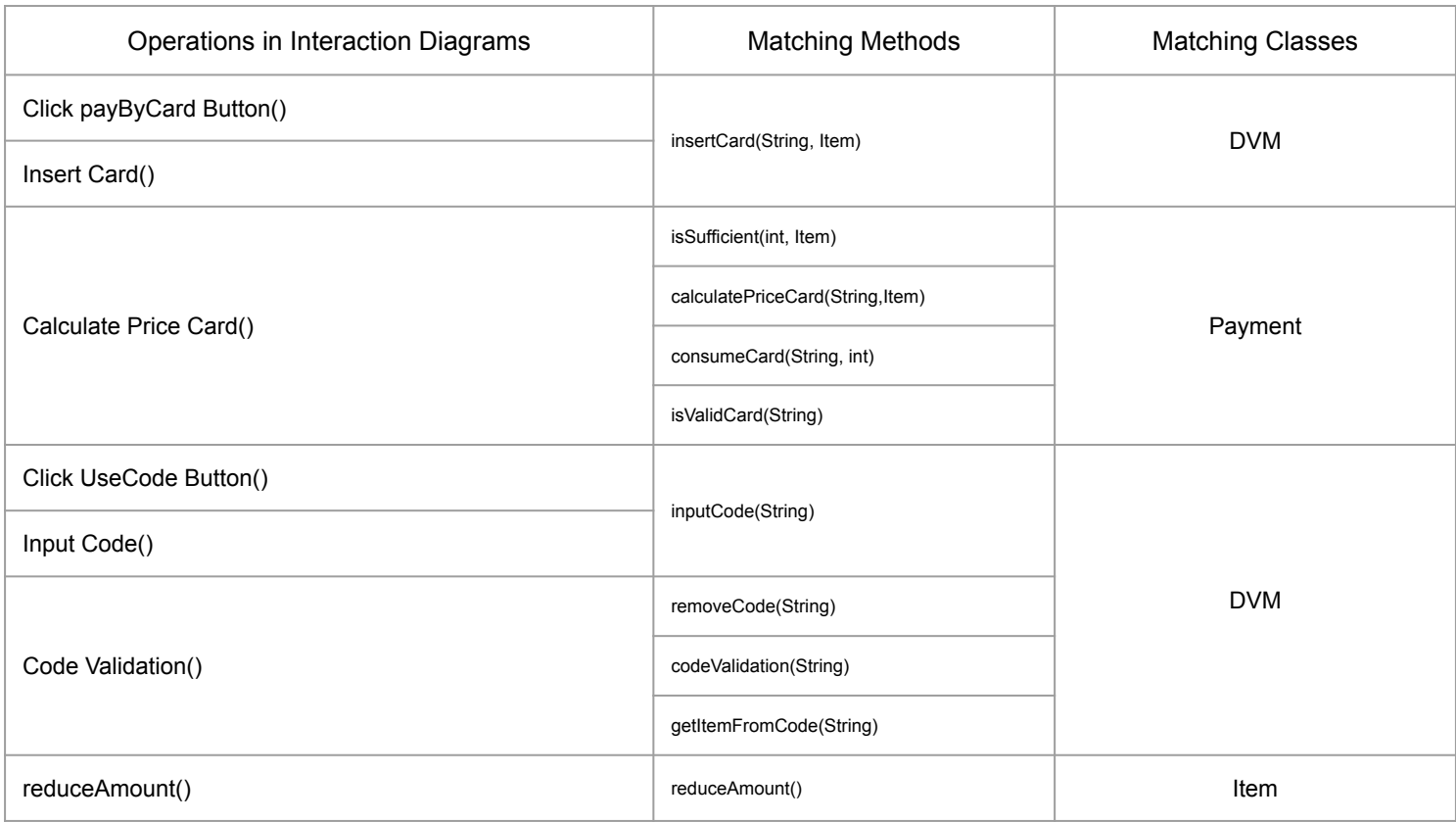

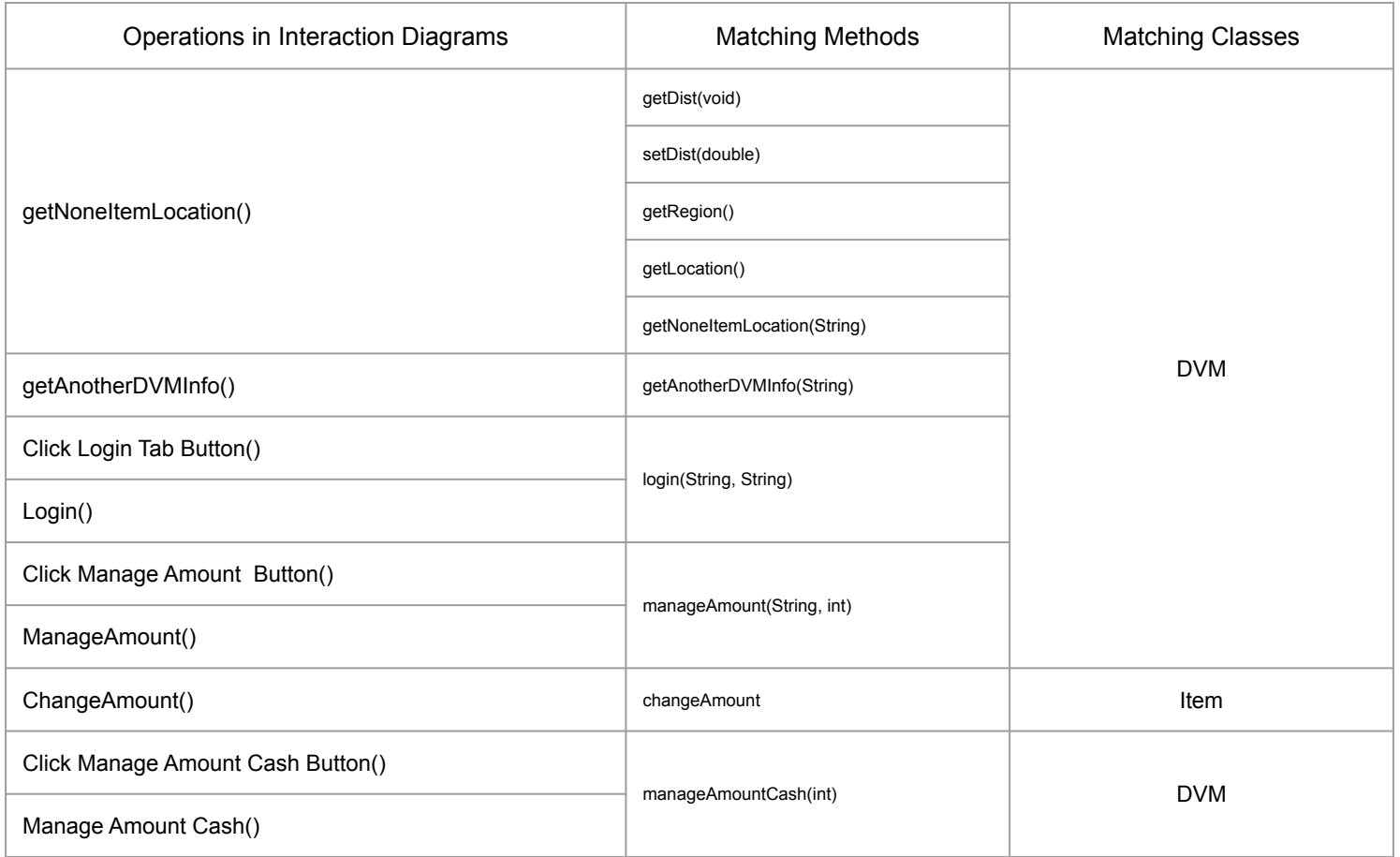

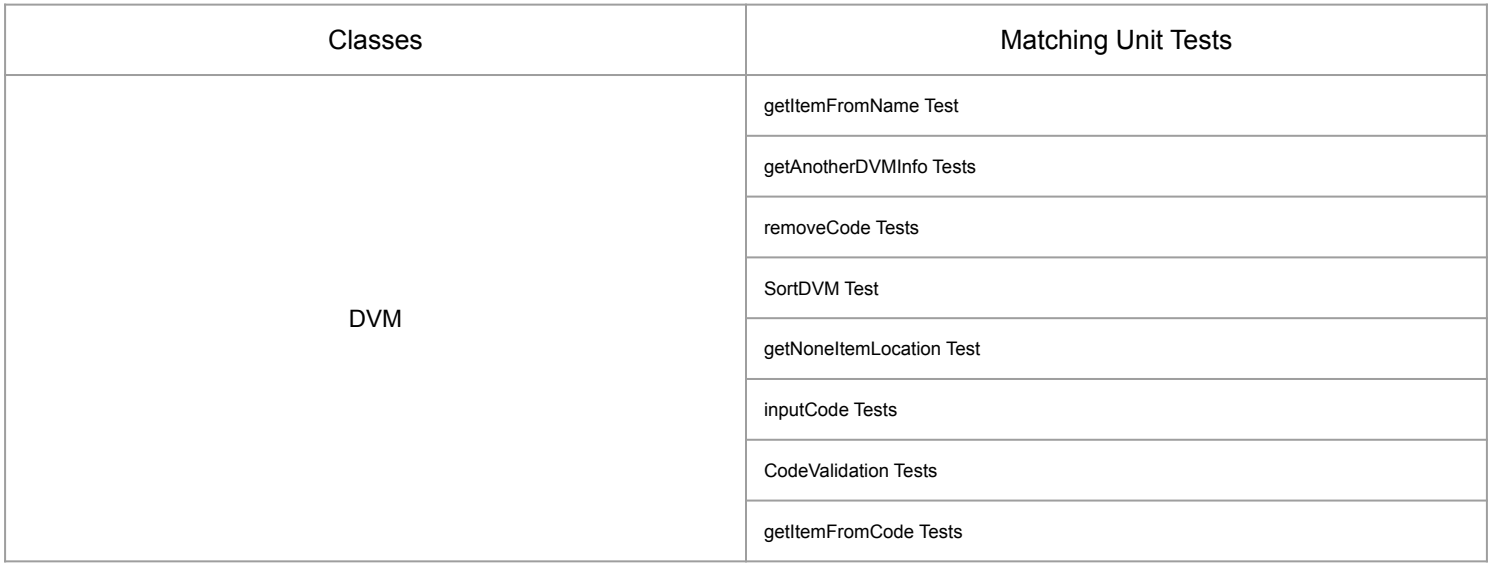

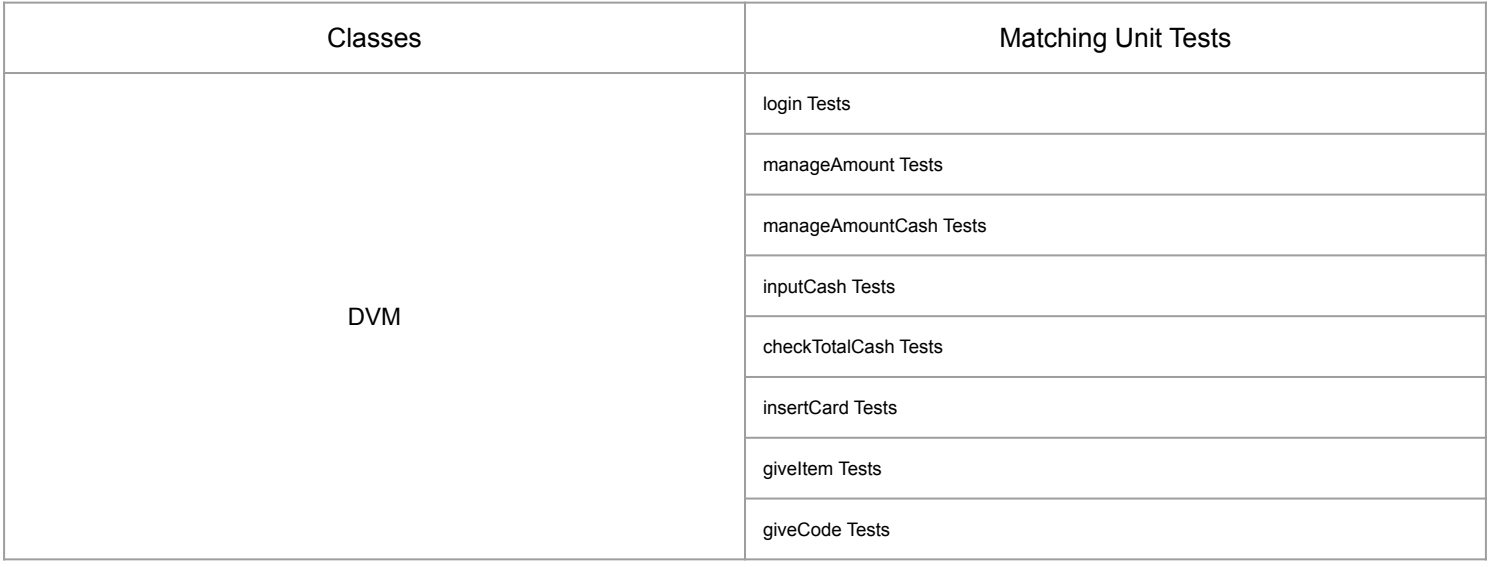

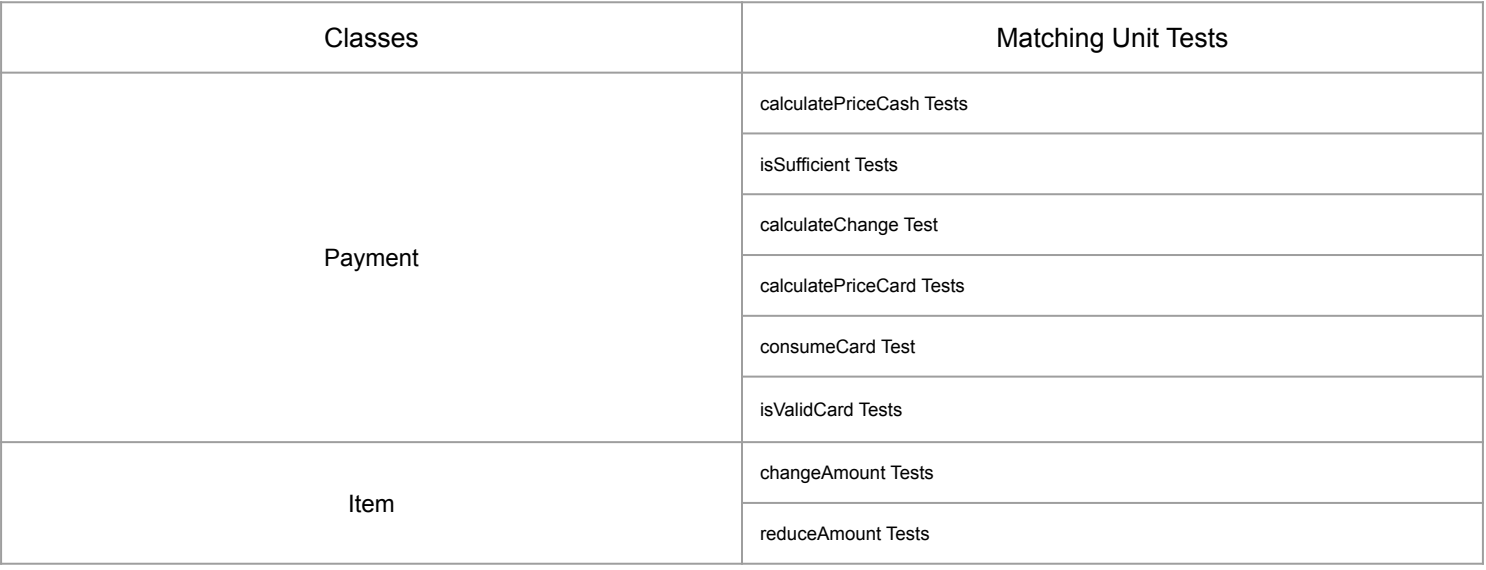

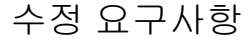

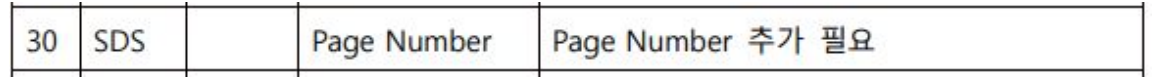

요구사항 반영 후 문서 내용 : SDS 문서에 Page Number를 추가하였습니다.

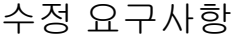

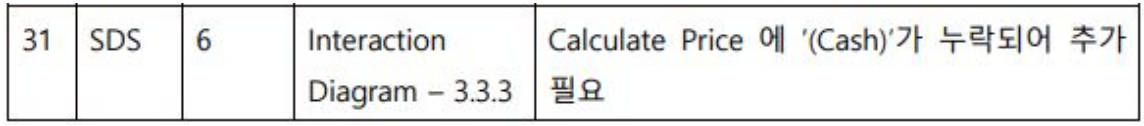

#### : SDS Interaction Diagram 3.3.3

#### 3.3.3. Pay by Cash & Calculate Price(Cash)

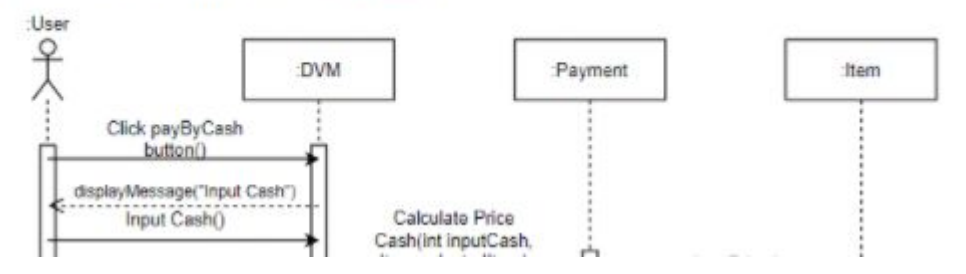

# **Structural Coverage** 개선 요구사항 반영 결과

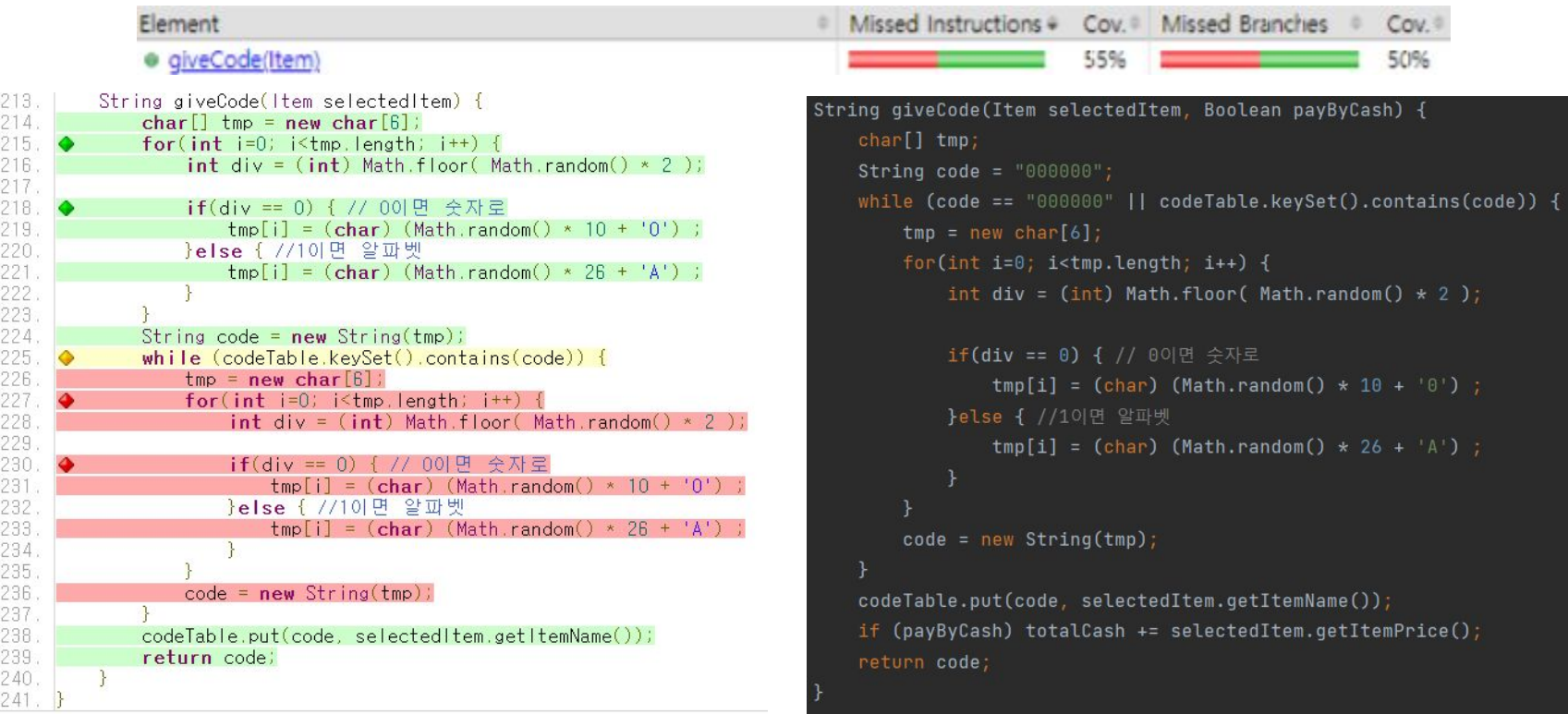

중복 제거를 위한 반복문에 접근하지 않아서 Test Coverage 가 채워지지 않는 문제 **->** 무조건 한 번은 반복문에 접근하도록 **giveCode** 의 소스코드 수정

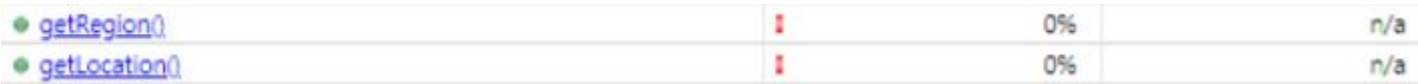

#### @Test @Test void getRegion() { void getLocation() {

두 개의 get 함수에 대한 Test Case 부재 **-> Test Case** 생성

# **Brute Force Testing** 개선 요구사항 반영 결과

수정 요구사항

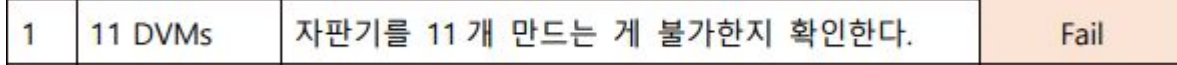

요구사항 반영 결과 : 자판기를 11대 이상 생성하려고 시도할 경우 null값을 보유한 DVM 반환 → 해당 DVM으로 GUI를 실행하면 오류 메시지 출력 후 GUI 자동 종료

자판기는 최대 10개까지만 생성 가능합니다. [Another DVM 10] 자판기는 생성되지 않았습니다.

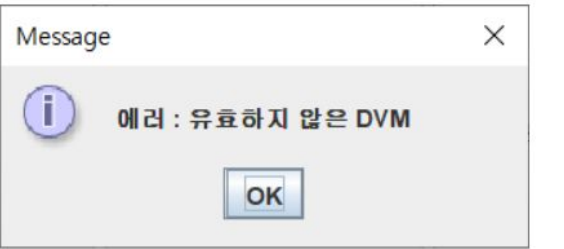

수정 요구사항

|             | 2 Show 20 and 자판기가 20 개의 음료를 가지며 재고가 있는 | Fail |
|-------------|-----------------------------------------|------|
| Sell 7 item | 음료가 7개 존재함을 확인한다.                       |      |

요구사항 반영 결과

: 자판기가 20개의 음료를 가지고 있지 않거나 재고가 있는 음료가 7개가 아닌 경우 null값을 보유한 DVM 반환 → 해당 DVM으로 GUI를 실행하면 오류 메시지 출력 후 GUI 자동 종료

아이템리스트는 반드시 20개의 아이템을 보유해야 합니다. [Another DVM 1] 자판기는 생성되지 않았습니다.

재고가 유효한 상품이 7개가 아닌 자판기는 생성할 수 없습니다. [Another DVM 2]자판기는 생성되지 않았습니다.

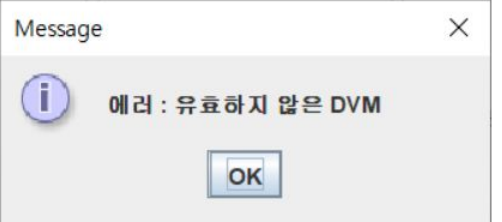

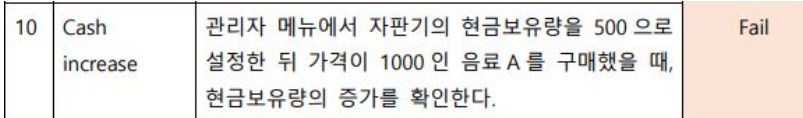

수정 요구사항 가격하는 어디에 대해 보여 있는 것 없는 요구사항 반영 결과 : 최종적으로 상품, 쿠폰번호를 발행하는 함수인 **giveItem, giveCode**에 현금결제를 할 경우 현금 보유량 **(totalCash)**을 상품 가격만큼 추가하는 소스코드 작성

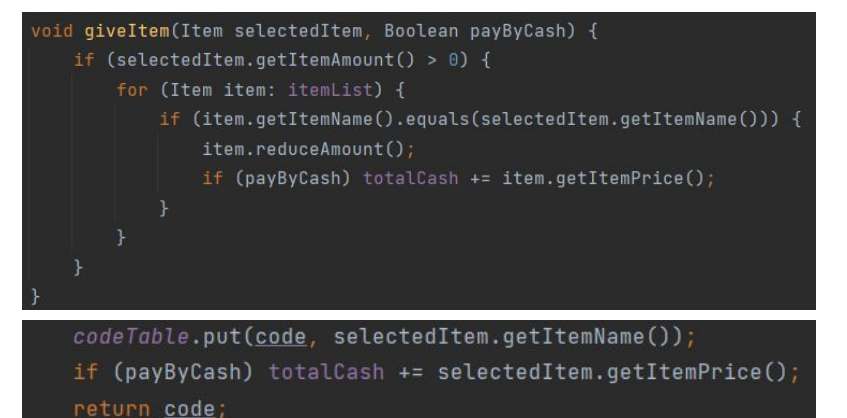

51

수정 요구사항

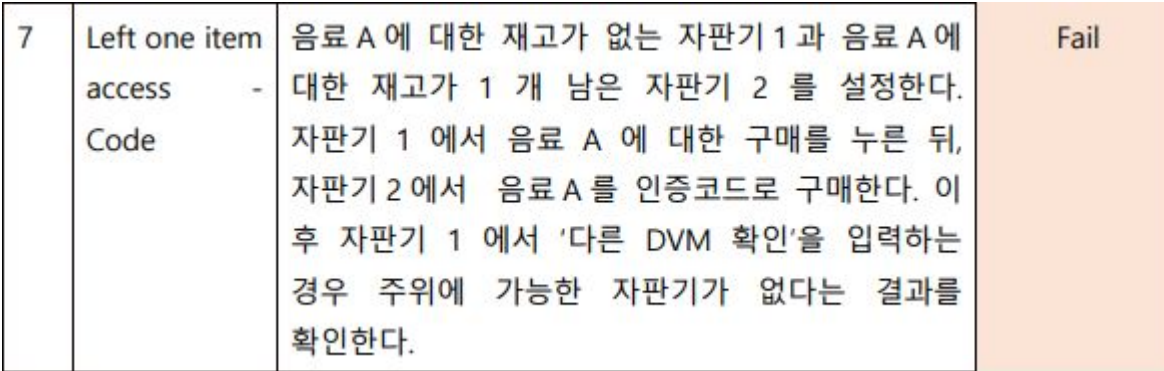

#### 요구사항 반영 결과

: 해당 요구사항에 대해서는 현재 프로그램에서 재고가 존재하는 상품에 대한 인증코드 구매가 불가능하기 때문에 (재고 없는 상품에 대해서만 가능) 검증팀과 논의 후 Issue를 해결한 것으로 처리하였음

#### 수정 요구사항

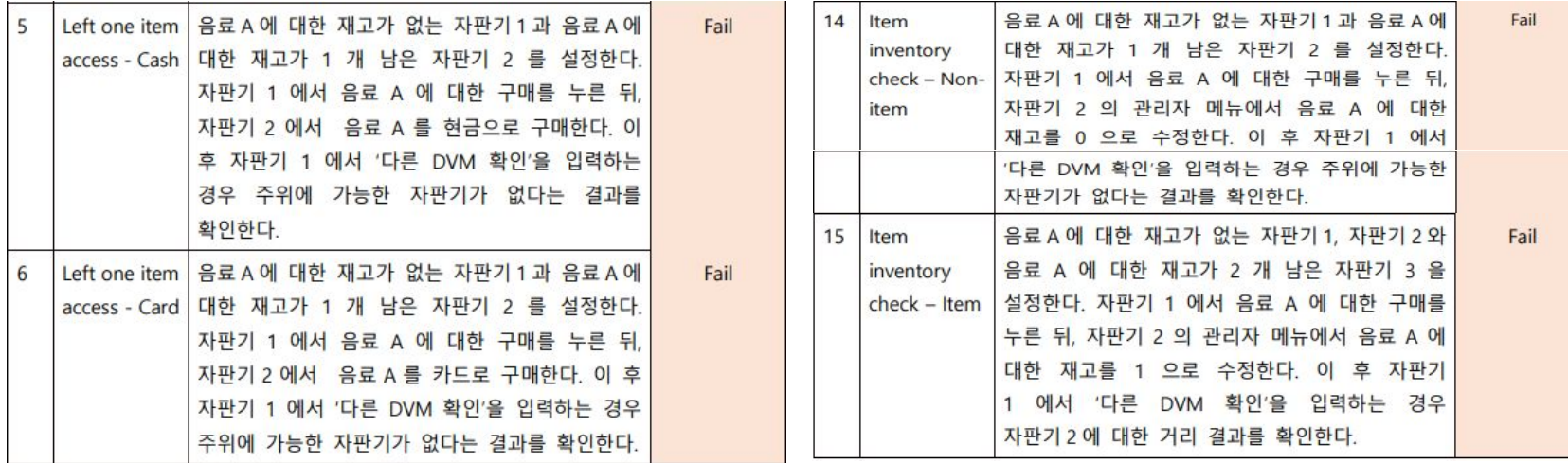

요구사항 반영 결과

: 해당 요구사항들에 대해서는 자체적으로 Testing을 수행한 결과 Pass되는 것으로 확인되어 검증팀과 논의 후 Issue를 해결한 것으로 처리하였음

Thank You.